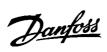

| Chapter 1  | ■ Introduction  About this manual  Assumptions  Background knowledge  Additional literature                                           | 3<br>3<br>3 |
|------------|----------------------------------------------------------------------------------------------------|-------------|
| Chapter 2  | ■ Quick start                                                                                                    |             |
| Chapter 3  | ■ The PROFIBUS option card                                                                                                    | 6<br>6<br>7 |
| Chapter 4  | ■ Timing  VLT response time behaviour  Time behaviour during system updates                                                           | 12          |
| Chapter 5  | ■ PPO description                                                                                                    | 13          |
| Chapter 6  | ■ PCA interface                                                                                                    | 14          |
| Chapter 7  | ■ Parameters and data type structures                                                                                                 | 15          |
| Chapter 8  | ■ Spontaneous messages                                                                                                    | 17          |
| Chapter 9  | ■ SYNC and FREEZE                                                                                                    | 17          |
| Chapter 10 | ■ Control word/status word                                                                                                    | 19          |
| Chapter 11 | ■ Bus reference value                                                                                                    | 24          |
| Chapter 12 | Examples  Example 1: PCV portion and control word / reference value  Example 2: Process data from the VLT  Example 3: Array treatment | 25<br>27    |
| Chapter 13 | ■ GSD file                                                                                                    | 29          |
| Chapter 14 | ■ Parameters                                                                                                    | 30          |
| Chapter 15 | ■ Warning and alarm messages  Warning and alarm messages  Spontaneous messages  Additional display readings                           | 38<br>38    |
| Chapter 16 | ■ Parameter list                                                                                                    | 40          |
| Chapter 17 | ■ Appendix                                                                                                    | 47<br>48    |

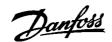

#### Introduction

Copyrights, Limitation of Liability and Revision Rights

This publication contains information proprietary to Danfoss A/S. By accepting and using this manual the user agrees that the information contained herein will be used solely for operating equipment of Danfoss A/S or equipment from other vendors provided that such equipment is intended for communication with Danfoss equipment over a INTERBUS serial communication link. This publication is protected under the Copyright laws of Denmark and most other countries.

Danfoss A/S does not warrant that a software program produced according to the guidelines provided in this manual will function properly in every physical, hardware or software environment.

Although Danfoss A/S has tested and reviewed the documentation within this manual, Danfoss A/S makes no warranty or representation, either express or implied, with respect to this documentation, including its quality, performance, or fitness for a particular purpose.

In no event shall Danfoss A/S be liable for direct, indirect, special, incidental, or consequential damages arising out of the use, or the inability to use information contained in this manual, even if advised of the possibility of such damages. In particular, Danfoss A/S is not responsible for any costs including but not limited to those incurred as a result of lost profits or revenue, loss or damage of equipment, loss of computer programs, loss of data, the costs to substitute these, or any claims by third parties.

Danfoss A/S reserves the right to revise this publication at any time and to make changes in its contents without prior notice or any obligation to notify previous users of such revisions or changes.

#### NB!

Note regarding Profibus FMS

This manual does not deal with Profibus FMS, only with Profibus DP. However, in the event that the communication is to be built up through Profibus FMS, you should request the description MG.10.E3.yy "Profibus Product Manual" which also contains a description of the Profibus FMS functions of the Profibus option card.

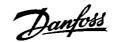

#### ■ About this manual

This manual is intended as both an instruction manual and a reference guide. It only broaches the basics of the PROFIBUS DP protocol, and only when it is necessary to provide a sufficient understanding of the PROFIDRIVE implementation of the PROFIBUS profile for variable speed drives (version 2, PNO) and of the PROFIBUS option card for the series VLT 5000 by DANFOSS.

In addition, the manual is intended to serve as a guidebook for the specification and optimization of the existing communication system.

It is suggested that readers who are not completely familiar with PROFIBUS DP or the profile for variable speed drives review the relevant literature on these subjects.

Even experienced PROFIBUS programmers should read the entire manual prior to programming, since every chapter of the manual contains important information.

Chapter 2 deals with the quick start of the communication parameters for the DP communication.

Chapter 3 contains details regarding the PROFIBUS option card and the establishment of the physical connection.

Please refer to chapter 4 for information regarding the time behaviour.

Chapter 5 presents an overview of the PPOs (informative data telegrams).

The PCA interface as a parameter interface in the PPO is explained in chapter 6.

Chapter 7 contains the description of the parameter and data structure.

Chapter 8 contains a description of spontaneous messages.

The response to the "Sync" and "Freeze" commands is explained in chapter 9.

The control word and status word as essential elements of the PPOs for the operational control, as well as the bus reference value are explained in chapter 11.

Chapter 12 contains examples for the use of the PPOs. It is recommended that readers review the examples for a better understanding of the PPOs.

Comments regarding the GSD file can be found in chapter 13.

Chapter 14 contains the VLT parameters specific to the Profibus.

Warning and alarm messages and display readings specific to the Profibus are described in chapter 15.

A parameter listing as an overview of all VLT 5000 parameters can be found in chapter 16.

In chapter 17 you will find the abbreviations used in this manual. The manual concludes with a short glossary and a detailed index for quick navigation.

If you are interested in learning more about the PROFIBUS protocol in general, we recommend that you consult the relevant, very comprehensive literature for this purpose.

#### ■ Assumptions

The manual assumes that you are using a DANFOSS PROFIBUS option card with field bus, together with a DANFOSS VLT5000 series frequency converter, that you are using a PLC or a PC with a serial interface as master which supports all communication services for PROFIBUS, and that all requirements are met and all limitations are observed which arise from the PROFIBUS standard, the PROFIBUS profile of variable speed drives, and the company-specific implementation of PROFIDRIVE, or those of the VLT drives.

#### ■ Background knowledge

The DANFOSS PROFIBUS option card is designed for the communication with all masters that comply with the PROFIBUS standard. Thus, the assumption is made that you are familiar with the PC or PLC to be used as a master on your system. Any questions regarding the hardware or software of other suppliers are beyond the scope of this manual and outside the responsibility of DANFOSS.

In the event of questions concerning the configuration of the master-to-master communication or the configuration with a slave not manufactured by DANFOSS, you should refer to the information in the respective manuals.

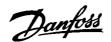

#### ■ Available literature

The chart below gives an overview of the literature available for the VLT5000 Series. Please note that variations may occur from one country to the next.

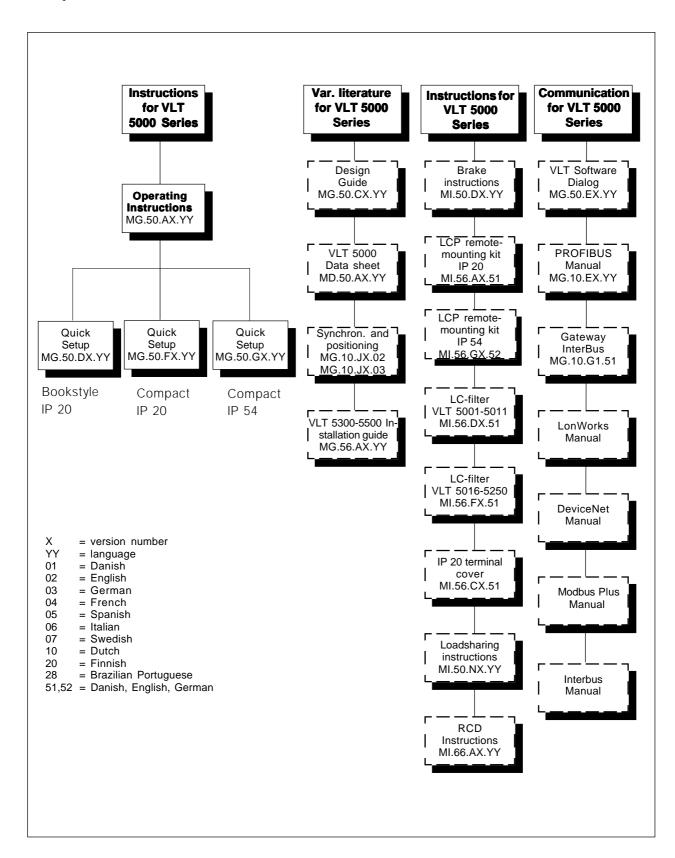

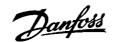

#### Quick start

Details regarding the programming of the usual VLT parameters may be gathered from the manual for the VLT 5000 series.

The communication is established by setting the parameters indicated below.

Details regarding the adjustment of the master are provided by the master manual and by those chapters in this manual that deal with the particulars of the VLT PROFIBUS interface.

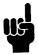

The required GSD file is available on the internet at http://www.danfoss-sc.de.

#### ■ Profibus DP

Parameter 904

This selects the desired informative data telegram (PPO).

#### Parameter 918

This sets the address of the VLT station – one specific address per VLT.

#### Parameter 801

This determines the transmission speed in bit/s. The standard setting is 1.5 MBaud.

#### Parameter 502 = "BUS".

As an alternative to the switching of terminal 27, the parameter 502 may be set to "BUS" in the factory setting before the motor can even be started.

Please note the logic links of the parameters 502-508 to the clamping functions which are also active in the Profibus. (See operations manual for an explanation.)

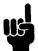

The VLT must be switched off/on once after the Profibus parameters have been set.

When configuring the PPO types, a distinction is made between module consistency and word consistency:

Module consistency means that a specific portion of the PPO is defined as a connected module. The parameter interface (PCV, length of 8 bytes) of the PPO always has module consistency.

Word consistency means that a specific portion of the PPO is divided into individual data sectors of word length (16 bits).

The process data of the PPO may have either module consistency or word consistency, as desired.

Some PLCs, such as Siemens S7, require special functions to call modules that are longer than 4 bytes (in the case of Siemens: "SFC", see master manual).

This means that the PCV interfaces of the PPOs can only be called through the SFC functions in the case of Siemens (S7).

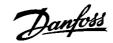

#### ■ Master-controlled drives

The PROFIBUS option card allows an enormous flexibility of the control, diagnosis and parameterization of variable speed drives. The PROFIBUS card behaves like a part of the VLT and enables access to all parameters that are important for the respective application. The variable speed drive always acts as slave and is capable of exchanging a multitude of commands and pieces of information together with the master. Control signals such as "speed reference value", "start/stop" of the motor, "reversion" are transmitted by the master in the form of telegrams.

The *VLT* confirms the receipt by transmitting status signals such as "operation enabled", "reference value reached", "motor stopped" etc. to the master. The drive can also report errors and transmit alarm and warning messages, e.g. "*VLT error*" or "excess current".

The PROFIBUS option card transmits signals in accordance with the *PROFIBUS field bus standard, EN 50170, part 3.* It can thus exchange data with all masters that meet this standard; however, this does not mean that all services available in the PROFIBUS standard are supported. The *PROFIBUS profile for variable speed drives* (version 2, PNO) is a part of PROFIBUS which supports only those services that concern applications with speed control.

PROFIDRIVE is an implementation of the profile developed by DANFOSS and several other firms.

#### Communications partner

The variable speed drive always acts as slave in a control system and may thus exchange data with one or more masters, depending on the type of the application. The master may be a PLC or a PC with a PROFIBUS communications

#### ■ Cable lengths and number of nodes

The maximum cable length of a segment depends on the transmission speed. The total cable length includes stub lines, if applicable. A stub line is the connection from the main bus cable to each node if a "T" connection exists instead of a direct connection of the main bus cable to the nodes; cf. the stub line length. The following table shows the maximum permitted cable lengths and the maximum number of nodes or VLTs with 1, 2, 3 or 4 bus segments.

Please note that a repeater switched between two segments represents a node in both segments. The number of VLTs is based on a system with only one master. In the case of multiple masters, the number of VLTs must be reduced accordingly.

The total stub line length of a segment is limited as follows:

Stub line length

| Otab iiilo loligiil |                                       |
|---------------------|---------------------------------------|
| Transmission        | Max. stub line length                 |
| speed               | per segment                           |
|                     | [m]                                   |
| 9,6-93,75 kBaud     | 96                                    |
| 187,5 kBaud         | 75                                    |
| 500 kBaud           | 30                                    |
| 1,5 MBaud           | 10                                    |
| 3-12 MBaud          | none                                  |
| ·                   | · · · · · · · · · · · · · · · · · · · |

Maximum total bus cable length

|                 | 1 segment: | 2 segments:           | 3 segments:           | 4 segments:            |
|-----------------|------------|-----------------------|-----------------------|------------------------|
|                 | 32 nodes   | 64 nodes              | 96 nodes              | 128 nodes              |
| Transmission    | (31 VLTs)  | (1 repeater, 61 VLTs) | (2 repeater, 91 VLTs) | (3 repeater, 121 VLTs) |
| speed           | [m]        | [m]                   | [m]                   | [m]                    |
| 9,6-187,5 kBaud | 1000       | 2000                  | 3000                  | 4000                   |
| 500 kBaud       | 400        | 800                   | 1200                  | 1600                   |
| 1,5 MBaud       | 200        | 400                   | 600                   | 800                    |
| 3-12 MBaud      | 100        | 200                   | 300                   | 400                    |

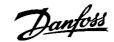

The indicated lengths in the tables are valid on the condition that bus cables with the following properties are used:

- Impedance: 135 to 165 Ohm at a measuring

frequency of 3 to 20 MHz

- Resistance: < 110 Ohm/km

- Capacity: < 30 pF/m

- Damping: max. 9 dB across the entire cable

length

- Cross-section: max. 0,34 mm pursuant to

AWG 22

Wire type: twisted pair, 1 x 2 or 2 x 2 or 1 x 4

conductors

- Shielding: copper-braided or braided and

foil laminated

It is recommended to use the same cable type throughout the entire network in order to avoid mismatches of the impedance.

The figures in the following description indicate the maximum permitted number of stations in each segment. These figures do <u>not</u> refer to the station addresses, since each station in the network must have an unambiguous address.

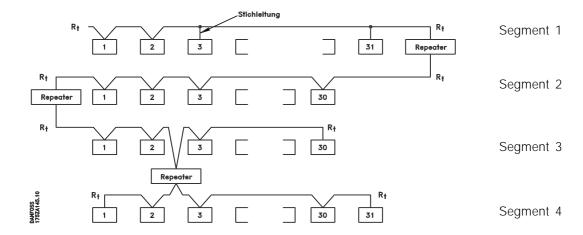

#### ■ Physical connection

The PROFIBUS option card will be connected to the bus line (data line) at terminals 62 and 63. Data line "B" (TxD/RxD-P) will be connected to terminal 62 and data line "A" (TxD/RxD-N) to terminal 63. A master with a voltaically insulated bus driver and overvoltage protection (e.g. Z diode) is recommended.

#### Protective measures for EMC

It is recommended to carry out the following protective measures for EMC in order to ensure a trouble-free operation of the PROFIBUS network. Additional notes concerning the subject of EMC can be found in the project manual for the VLT5000 series (MG.50.Cx.yy) and in the manual for the Profibus master.

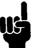

The applicable national and local regulations, for example with respect to protective earthing, must be observed.

#### Cable setup

The PROFIBUS communications cable must be kept at a distance from the motor and braking resistance cables in order to avoid high-frequency line failures from one cable to another. As a rule, a distance of 200 mm is sufficient. In general, it is a good idea to keep the greatest possible distance between the cables, especially if they run parallel for an extended distance.

If the PROFIBUS cable has to cross a motor and braking resistance cable, it should occur at a 90 degree angle.

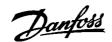

#### Connection of the cable screening

The shielding of the PROFIBUS cable always needs to be of a large-area, low-impedance type on both sides. As a matter of principle, the screen should be put up with a large area and low impedance at all PROFIBUS stations. It is very important to have an earth connection with low impedance even at high frequencies. This can be achieved by connecting the shield surface to earth, for example with the help of a cable bow or a conductive cable connector.

The VLT5000 series is equipped with various terminals and supports in order to provide a flawless shielding of the PROFIBUS cable. The shield connection is shown in the following diagram.

#### Earthing

It is important to connect all stations linked to the PROFIBUS network to the same earth potential. The earthing must have a low high-frequency impedance. This can be achieved by connecting a protective housing surface which is as large as possible to earth, for example by mounting the VLT5000 to a conductive rear wall.

Especially in the case of large distances between the stations of a PROFIBUS network, the additional use of potential equalization cables to connect the individual stations to the same earth potential may be necessary.

#### Bus connection

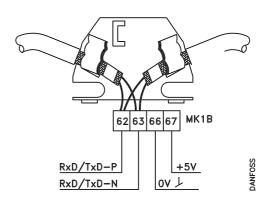

#### Diagram, bus connection

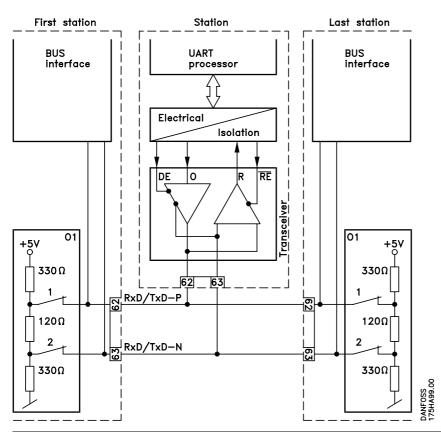

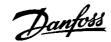

It is important to terminate the bus line correctly. Mismatches of the impedance may lead to reflections in the line and cause incorrect transmissions.

 The PROFIBUS option card is equipped with a suitable termination which can be activated by the switches 1 and 2 at the switch block S1 directly to the right above the terminal block MK 1B. The bus termination is active when the switch is in the "ON" position.

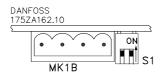

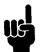

The switches must *never* be set in opposite directions. Both switches must be set to ON or OFF.

- Most masters and repeaters are equipped with their own termination.
- If an internal termination circuit in the form of three resistors is connected to the bus line, a
   V direct voltage must be used. Attention: please make sure that it is voltaically separated from the power supply cable.

The PROFIBUS option card

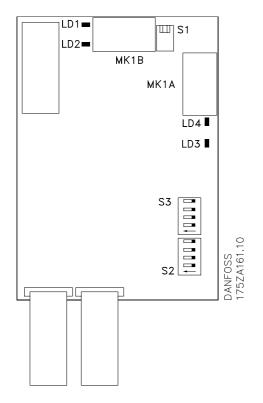

#### **■ LEDs**

There are four LEDs on the PROFIBUS option card:

LD1 and LD4: Flickering (very rapid blinking), when data are being exchanged through the option card.

Comment: with each "flicker" of the LEDs, the VLT is receiving a telegram.

LD2 and LD3: Shining, when the option card is initialized and ready for the data exchange, or when data are already being exchanged.

Blinking, when the function for the automatic baud rate determination attempts to determine the current baud rate.

Note: a faulty connection of the data line may also cause blinking of the LEDs. (see "Physical connection").

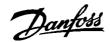

#### ■ Address switches

The station address can be set in parameter 918 or through a hardware switch (S2, 1-4 and S3, 5-7 on the PROFIBUS option card).

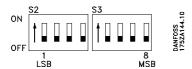

The setting of an address through parameter 918 is only possible when the address switches are set to 0 or > 126.

Each slave must have an unambiguous address. The address is the binary value set for the switches, cf. the table below. The modification of the address switches occurs during the next turn-on procedure.

| Switches 1 | 1-7 | (switch | 8 | İS | not | used | ) |
|------------|-----|---------|---|----|-----|------|---|
|            |     |         |   |    |     |      |   |

|         | 1      | 2       | 3      | 4     | 5      | 6   | 7 |
|---------|--------|---------|--------|-------|--------|-----|---|
| Address | switch | positic | n (1 = | ON, ( | 1O = C | -F) |   |
| 0       | 0      | 0       | 0      | 0     | 0      | 0   | 0 |
| 1       | 1      | 0       | 0      | 0     | 0      | 0   | 0 |
| 2       | 0      | 1       | 0      | 0     | 0      | 0   | 0 |
| 3       | 1      | 1       | 0      | 0     | 0      | 0   | 0 |
| 4       | 0      | 0       | 1      | 0     | 0      | 0   | 0 |
| 5       | 1      | 0       | 1      | 0     | 0      | 0   | 0 |
| 6       | 0      | 1       | 1      | 0     | 0      | 0   | 0 |
| 7       | 1      | 1       | 1      | 0     | 0      | 0   | 0 |
| 8       | 0      | 0       | 0      | 1     | 0      | 0   | 0 |
| 9       | 1      | 0       | 0      | 1     | 0      | 0   | 0 |
| 10      | 0      | 1       | 0      | 1     | 0      | 0   | 0 |
| 11      | 1      | 1       | 0      | 1     | 0      | 0   | 0 |
| 12      | 0      | 0       | 1      | 1     | 0      | 0   | 0 |
| 13      | 1      | 0       | 1      | 1     | 0      | 0   | 0 |
| 14      | 0      | 1       | 1      | 1     | 0      | 0   | 0 |
| 15      | 1      | 1       | 1      | 1     | 0      | 0   | 0 |
| 16      | 0      | 0       | 0      | 0     | 1      | 0   | 0 |
| 17      | 1      | 0       | 0      | 0     | 1      | 0   | 0 |
| 18      | 0      | 1       | 0      | 0     | 1      | 0   | 0 |
| 19      | 1      | 1       | 0      | 0     | 1      | 0   | 0 |
| 20      | 0      | 0       | 1      | 0     | 1      | 0   | 0 |
| 21      | 1      | 0       | 1      | 0     | 1      | 0   | 0 |
| 22      | 0      | 1       | 1      | 0     | 1      | 0   | 0 |
| 23      | 1      | 1       | 1      | 0     | 1      | 0   | 0 |
| 24      | 0      | 0       | 0      | 1     | 1      | 0   | 0 |

|         | Switches | 3 1-7  | (switch | n 8 is ı | not us | ed) |   |
|---------|----------|--------|---------|----------|--------|-----|---|
|         | 1        | 2      | 3       | 4        | 5      | 6   | 7 |
| Address | switch p | ositio | n (1 =  | ON, (    | ) = OF | F)  |   |
| 25      | 1        | 0      | 0       | 1        | 1      | 0   | 0 |
| 26      | 0        | 1      | 0       | 1        | 1      | 0   | 0 |
| 27      | 1        | 1      | 0       | 1        | 1      | 0   | 0 |
| 28      | 0        | 0      | 1       | 1        | 1      | 0   | 0 |
| 29      | 1        | 0      | 1       | 1        | 1      | 0   | 0 |
| 30      | 0        | 1      | 1       | 1        | 1      | 0   | 0 |
| 31      | 1        | 1      | 1       | 1        | 1      | 0   | 0 |
| 32      | 0        | 0      | 0       | 0        | 0      | 1   | 0 |
| 33      | 1        | 0      | 0       | 0        | 0      | 1   | 0 |
| 34      | 0        | 1      | 0       | 0        | 0      | 1   | 0 |
| 35      | 1        | 1      | 0       | 0        | 0      | 1   | 0 |
| 36      | 0        | 0      | 1       | 0        | 0      | 1   | 0 |
| 37      | 1        | 0      | 1       | 0        | 0      | 1   | 0 |
| 38      | 0        | 1      | 1       | 0        | 0      | 1   | 0 |
| 39      | 1        | 1      | 1       | 0        | 0      | 1   | 0 |
| 40      | 0        | 0      | 0       | 1        | 0      | 1   | 0 |
| 41      | 1        | 0      | 0       | 1        | 0      | 1   | 0 |
| 42      | 0        | 1      | 0       | 1        | 0      | 1   | 0 |
| 43      | 1        | 1      | 0       | 1        | 0      | 1   | 0 |
| 44      | 0        | 0      | 1       | 1        | 0      | 1   | 0 |
| 45      | 1        | 0      | 1       | 1        | 0      | 1   | 0 |
| 46      | 0        | 1      | 1       | 1        | 0      | 1   | 0 |
| 47      | 1        | 1      | 1       | 1        | 0      | 1   | 0 |
| 48      | 0        | 0      | 0       | 0        | 1      | 1   | 0 |
| 49      | 1        | 0      | 0       | 0        | 1      | 1   | 0 |
| 50      | 0        | 1      | 0       | 0        | 1      | 1   | 0 |
| 51      | 1        | 1      | 0       | 0        | 1      | 1   | 0 |
| 52      | 0        | 0      | 1       | 0        | 1      | 1   | 0 |
| 53      | 1        | 0      | 1       | 0        | 1      | 1   | 0 |
| 54      | 0        | 1      | 1       | 0        | 1      | 1   | 0 |
| 55      | 1        | 1      | 1       | 0        | 1      | 1   | 0 |
| 56      | 0        | 0      | 0       | 1        | 1      | 1   | 0 |
| 57      | 1        | 0      | 0       | 1        | 1      | 1   | 0 |
| 58      | 0        | 1      | 0       | 1        | 1      | 1   | 0 |
| 59      | 1        | 1      | 0       | 1        | 1      | 1   | 0 |
| 60      | 0        | 0      | 1       | 1        | 1      | 1   | 0 |
| 61      | 1        | 0      | 1       | 1        | 1      | 1   | 0 |
| 62      | 0        | 1      | 1       | 1        | 1      | 1   | 0 |
| 63      | 1        | 1      | 1       | 1        | 1      | 1   | 0 |
| 64      | 0        | 0      | 0       | 0        | 0      | 0   | 1 |
| 65      | 1        | 0      | 0       | 0        | 0      | 0   | 1 |

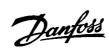

|         | Switches | s 1-7   | (switc | h 8 is | not us | ed) |   |
|---------|----------|---------|--------|--------|--------|-----|---|
|         | 1        | 2       | 3      | 4      | 5      | 6   | 7 |
| Address | switch   | positic | n (1 = | ON,    | 0 = OF | F)  |   |
| 66      | 0        | 1       | 0      | 0      | 0      | 0   | 1 |
| 67      | 1        | 1       | 0      | 0      | 0      | 0   | 1 |
| 68      | 0        | 0       | 1      | 0      | 0      | 0   | 1 |
| 69      | 1        | 0       | 1      | 0      | 0      | 0   | 1 |
| 70      | 0        | 1       | 1      | 0      | 0      | 0   | 1 |
| 71      | 1        | 1       | 1      | 0      | 0      | 0   | 1 |
| 72      | 0        | 0       | 0      | 1      | 0      | 0   | 1 |
| 73      | 1        | 0       | 0      | 1      | 0      | 0   | 1 |
| 74      | 0        | 1       | 0      | 1      | 0      | 0   | 1 |
| 75      | 1        | 1       | 0      | 1      | 0      | 0   | 1 |
| 76      | 0        | 0       | 1      | 1      | 0      | 0   | 1 |
| 77      | 1        | 0       | 1      | 1      | 0      | 0   | 1 |
| 78      | 0        | 1       | 1      | 1      | 0      | 0   | 1 |
| 79      | 1        | 1       | 1      | 1      | 0      | 0   | 1 |
| 80      | 0        | 0       | 0      | 0      | 1      | 0   | 1 |
| 81      | 1        | 0       | 0      | 0      | 1      | 0   | 1 |
| 82      | 0        | 1       | 0      | 0      | 1      | 0   | 1 |
| 83      | 1        | 1       | 0      | 0      | 1      | 0   | 1 |
| 84      | 0        | 0       | 1      | 0      | 1      | 0   | 1 |
| 85      | 1        | 0       | 1      | 0      | 1      | 0   | 1 |
| 86      | 0        | 1       | 1      | 0      | 1      | 0   | 1 |
| 87      | 1        | 1       | 1      | 0      | 1      | 0   | 1 |
| 88      | 0        | 0       | 0      | 1      | 1      | 0   | 1 |
| 89      | 1        | 0       | 0      | 1      | 1      | 0   | 1 |
| 90      | 0        | 1       | 0      | 1      | 1      | 0   | 1 |
| 91      | 1        | 1       | 0      | 1      | 1      | 0   | 1 |
| 92      | 0        | 0       | 1      | 1      | 1      | 0   | 1 |
| 93      | 1        | 0       | 1      | 1      | 1      | 0   | 1 |
| 94      | 0        | 1       | 1      | 1      | 1      | 0   | 1 |
| 95      | 1        | 1       | 1      | 1      | 1      | 0   | 1 |
| 96      | 0        | 0       | 0      | 0      | 0      | 1   | 1 |
| 97      | 1        | 0       | 0      | 0      | 0      | 1   | 1 |
| 98      | 0        | 1       | 0      | 0      | 0      | 1   | 1 |
| 99      | 1        | 1       | 0      | 0      | 0      | 1   | 1 |
| 100     | 0        | 0       | 1      | 0      | 0      | 1   | 1 |
| 101     | 1        | 0       | 1      | 0      | 0      | 1   | 1 |
| 102     | 0        | 1       | 1      | 0      | 0      | 1   | 1 |
| 103     | 1        | 1       | 1      | 0      | 0      | 1   | 1 |
| 104     | 0        | 0       | 0      | 1      | 0      | 1   | 1 |
| 105     | 1        | 0       | 0      | 1      | 0      | 1   | 1 |
| 106     | 0        | 1       | 0      | 1      | 0      | 1   | 1 |

|         | Switche | s 1-7   | (switch | n 8 is | not us | ed) |   |
|---------|---------|---------|---------|--------|--------|-----|---|
|         | 1       | 2       | 3       | 4      | 5      | 6   | 7 |
| Address | switch  | positio | n (1 =  | ON, (  | ) = OF | F)  |   |
| 107     | 1       | 1       | 0       | 1      | 0      | 1   | 1 |
| 108     | 0       | 0       | 1       | 1      | 0      | 1   | 1 |
| 109     | 1       | 0       | 1       | 1      | 0      | 1   | 1 |
| 110     | 0       | 1       | 1       | 1      | 0      | 1   | 1 |
| 111     | 1       | 1       | 1       | 1      | 0      | 1   | 1 |
| 112     | 0       | 0       | 0       | 0      | 1      | 1   | 1 |
| 113     | 1       | 0       | 0       | 0      | 1      | 1   | 1 |
| 114     | 0       | 1       | 0       | 0      | 1      | 1   | 1 |
| 115     | 1       | 1       | 0       | 0      | 1      | 1   | 1 |
| 116     | 0       | 0       | 1       | 0      | 1      | 1   | 1 |
| 117     | 1       | 0       | 1       | 0      | 1      | 1   | 1 |
| 118     | 0       | 1       | 1       | 0      | 1      | 1   | 1 |
| 119     | 1       | 1       | 1       | 0      | 1      | 1   | 1 |
| 120     | 0       | 0       | 0       | 1      | 1      | 1   | 1 |
| 121     | 1       | 0       | 0       | 1      | 1      | 1   | 1 |
| 122     | 0       | 1       | 0       | 1      | 1      | 1   | 1 |
| 123     | 1       | 1       | 0       | 1      | 1      | 1   | 1 |
| 124     | 0       | 0       | 1       | 1      | 1      | 1   | 1 |
| 125     | 1       | 0       | 1       | 1      | 1      | 1   | 1 |
| 126     | 0       | 1       | 1       | 1      | 1      | 1   | 1 |
| 127     | 1       | 1       | 1       | 1      | 1      | 1   | 1 |

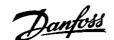

#### ■ Timing

#### ■ VLT response time behaviour

The period for the update through the PROFIBUS connection can be subdivided into two portions:

- The communication period, i.e. the time required to transmit data from the master to the slave (VLT 5000 with PROFIBUS option), and
- 2) the internal update period, i.e. the time required to transmit data between the VLT 5000 control card and the PROFIBUS option card.

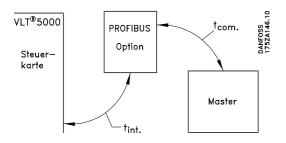

The communication period ( $t_{com}$ ) depends on the respective transmission speed (baud rate) and the type of master being used. The shortest achievable communication period is approximately 30  $\mu$ sec per slave with the VLT5000 PROFIBUS option when DP communication with a data quantity of 4 bytes (PPO type 3) at 12 Mbaud is used. The communication period increases with more data or lower transmission speeds.

The internal update period ( $t_{int}$ ) depends on the respective data as there are different channels for the transmission of data, with time-critical data, such as the control word, being given the highest priority. The internal update time for the respective data types is listed below.

|                                         | Update                 |
|-----------------------------------------|------------------------|
| Data                                    | time, t <sub>int</sub> |
| Control word/main reference value       |                        |
| (Part of PPO)                           | 2 msec.                |
| Status word/respective output frequency | 1                      |
| (Part of PPO)                           | 2 msec.                |
| Read parameter through PCD portion of   | PPO                    |
| Write parameter through PCD portion of  | PPO                    |

#### ■ Time behaviour during system update

The system update period is the time required to update all slaves of the network when cyclical communication is used.

The update time of a single slave is composed of both the communication period (depending on the baud rate) and the station delay (TSDR) in the slave, and of the delay in the master associated with the station.

The station delay (TSDR) is the delay time from the moment when a station receives the last bit of a telegram to the moment when it sends the first bit of the next telegram. The station delay is defined by two parameters: the minimum station delay (TSDR $_{max}$ ).

Current station delay for the VLT 5000 PROFIBUS option:

- DP: 11 bit times

Current master station delay:

This information must be provided by the manufacturer of the respective PROFIBUS master.

#### Example

DP master with 1.5 MBaud and PPO type 3
 (4 byte data); the assumption here is for 50 bit times as master TSDR.

| Time [msec] | Action                             |
|-------------|------------------------------------|
| 0           | Master starts data transmission    |
|             | Last bit received in slave         |
|             | Slave station delay                |
|             | Slave starts data transmission     |
|             | Last bit received in master        |
|             | Master station delay               |
|             | (50 bit times » 0.033)             |
|             | Master ready for data transmission |
|             | to next slave                      |
|             |                                    |

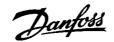

#### ■ PPO description

#### ■ Communication connections

Communication pursuant to PROFIBUS DP, i.e. EN50170 part 3, is supported when *DP* is selected in parameter 800.

Accordingly, a master must be used that supports PROFIBUS DP.

One of the PPOs described below must be used in the case of DP communication.

#### ■ PPO description (Overview)

A feature of the PROFIBUS profile for variable speed drives is a communications object designated as "PPO", i.e. "parameter process data object".

All cyclical informative data are transmitted via PPOs. Thus, PPOs form the framework for the data traffic.

The selection of the PPO type takes place in parameter 904.

A PPO may consist of a parameter portion and a process data portion. The parameter portion may be used for reading and/or updating of parameters (successively).

The process data portion consists of a fixed part (4 bytes) and a parameterizable part (8 or 16 bytes). The control word and speed reference value are transmitted to the VLT in the fixed portion, whereas the status word and current output frequency are transmitted by the VLT. In the parameterizable portion, the user selects which parameters are to be transmitted to the VLT (parameter 915) and which are to be transmitted by the VLT (parameter 916).

Type 1, 2 and 5 consist of the parameter portion and 4, 12 and 20 bytes of process data respectively

Type 3 and 4 consist of 4 and 12 bytes of process data respectively.

#### PPO, Parameter Process Data Object

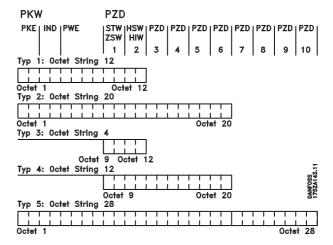

PCD Process Data

PCV Parameter Characteristics Value

PCA Parameter Characteristics (bytes 1, 2);

PCA processing see next chapter.

IND Subindex (byte 3), (byte 4 is not used)

PVA Parameter Value (bytes 5 to 8)

CTW Control Word STW Status Word

MRV Main Reference Value MAV Main Actual Value

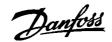

#### ■ PCA processing

The master controls and monitors VLT parameters through the PCA portion of the PPOs type 1, 2 and 5 and requests a response from the VLT (slave). In addition to the parameter processing, the VLT can also transmit a spontaneous message.

Requests and responses involve an acknowledgement exchange (a so-called handshake) which cannot be worked off in stack operation. This means that the master, when sending a read/write request, must wait for the response before sending a new request. A request or response is limited to a maximum of 4 bytes, i.e. no text strings can be transmitted.

PCA - Parameter description

| 15 | 14 | 13 | 12 | 11  | 10 | 9 | 8 | 7   | 6 | 5 | 4 | 3 | 2 | 1 | 0 |
|----|----|----|----|-----|----|---|---|-----|---|---|---|---|---|---|---|
|    | RC |    |    | MSP |    |   |   | PNI | J |   |   |   |   |   |   |

RC: Request/Response Characteristics (Sector: 0

SPM: Toggle bit for spontaneous messages

PNU: Parameter Number (Sector: 1-990)

Request and response

In the RC portion of the PCA word the requests of the master to the slave are triggered. The other two PCV fields IND and PVA must be evaluated as well.

The PVA portion transmits parameter values in word size with the bytes 7 and 8; double words require the bytes 5-8, i.e. 32 bits.

If the request or response contains array elements, the array subindex will be in IND (byte 3). In the event of a parameter description, IND contains the record subindex.

#### RC content

| Request | Function                             |
|---------|--------------------------------------|
| 0       | No request                           |
| 1       | Request parameter value              |
| 2       | Change parameter value (word)        |
| 3       | Change parameter value (double word) |
| 4       | Request description element          |
| 5       | Change description element           |
| 6       | Request parameter value (array)      |
| 7       | Change parameter value (array word)  |
| 8       | Change parameter value (array        |
|         | double word)                         |
| 9       | Request number of array elements     |
| 10-15   | Not assigned                         |

| Response | Function                              |
|----------|---------------------------------------|
| 0        | No response                           |
| 1        | Transmit parameter value (word)       |
| 2        | Transmit parameter value (double      |
|          | word)                                 |
| 3        | Transmit description element          |
| 4        | Transmit parameter value (array word) |
| 5        | Transmit parameter value              |
|          | (array double word)                   |
| 6        | Transmit number of array elements     |
| 7        | Request not executable (with error    |
|          | number, see below)                    |
| 8        | No operating authority for PCV inter- |
|          | face                                  |
| 9        | Spontaneous message (word)            |
| 10       | Spontaneous message (double word)     |
| 11       | Spontaneous message (array word)      |
| 12       | Spontaneous message (array double     |
|          | word)                                 |
| 13-15    | Not assigned                          |

If a request from the master is not executed by the slave, the RC word in the PPO-Read has the value 7. The error number is in bytes 7 and 8 of the PVA element.

| Error no. | Meaning                                 |
|-----------|-----------------------------------------|
| 0         | Improper PNU                            |
| 1         | Parameter value not changeable          |
| 2         | Upper or lower value passed             |
| 3         | Faulty subindex                         |
| 4         | No array                                |
| 5         | Wrong data type                         |
| 6         | Setting not permitted (resettable only) |
| 7         | Description element not changeable      |
| 8         | No PPO-Write for IR                     |
| 9         | Description data not available          |
| 10        | Access group                            |
| 11        | No parameter operating authority        |
| 12        | Keyword missing                         |
| 13        | Text not readable in cyclical traffic   |
| 14        | Name not readable in cyclical traffic   |
| 15        | Text array not available                |
| 16        | PPO-Write missing                       |
| 17        | Request temporarily unexecutable        |
| 18        | Other error                             |
| 19        | Data not readable in cyclical traffic   |

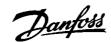

#### ■ Parameters and data type structures

#### Parameter description

Parameters which are accessible through the parameter number (PNU) have additional attributes that are a component of the accompanying descriptive element.

Writing/reading of a parameter description occurs through the PCV portion by means of the RC commands 4/5 and the subindex of the desired descriptive element (see accompanying diagram).

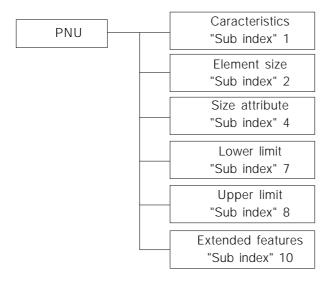

#### Characteristics

The "characteristics" subindex extends the definition of the parameter description. The individual bits 9 to 15 have the values TRUE [1] or FALSE [0] (see table below).

| Bit | Meaning                               |
|-----|---------------------------------------|
|     |                                       |
| 15  | Active parameter                      |
| 14  | Array                                 |
| 13  | Parameter value resettable only       |
| 12  | Factory setting of parameter changed  |
| 11  | Text available                        |
| 10  | Additional text array available       |
| 9   | No write access (read only)           |
| 8   | Lower and upper limit. Standardiza-   |
|     | tion and size attribute not relevant. |
| 0-7 | Data type of the parameter corre-     |
|     | sponds to OD                          |

The low byte (bit 0-7) indicates the data type of the parameter (see following table).

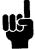

The "data type" for each parameter can be found in the corresponding column in the chapter parameter listing.

#### Data types supported by VLT

| Object | Short                                | Description                       |
|--------|--------------------------------------|-----------------------------------|
|        | form                                 |                                   |
| 5      | 12                                   | Integer 16                        |
| 5      | 12                                   | Integer 32                        |
| 5      |                                      | Unsigned 8                        |
| 5      | 02                                   | Unsigned 16                       |
| 5      | Ο4                                   | Unsigned 32                       |
| 5      |                                      | Visible string                    |
| 5      |                                      | Byte string                       |
| 5      |                                      | Time difference 1)                |
| 5      | N2                                   | Standardized value                |
|        |                                      | (16 bit) 1)                       |
| 5      | V2                                   | Bit sequence                      |
|        | 5<br>5<br>5<br>5<br>5<br>5<br>5<br>5 | form 5 12 5 12 5 02 5 04 5 5 5 N2 |

<sup>1)</sup> See following page for details

Example: Data type 5 = Unsigned 8

#### Size attribute

The size attribute is 2 bytes long.

Byte 1 incorporates the physical unit of measurement (size index), byte 2 the conversion index.

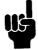

The "conversion index" for each parameter can be found in the corresponding column in the chapter parameter listing.

The "conversion index" produces the conversion factor for each parameter.

#### Example:

Parameter 205: Conversion index = -3 <=> (10E-3) Conversion factor: 0.001 15200 = 15.200 Hz

An excerpt from the PROFIDRIVE profile with respect to the assignment of the size index and the conversion index to the physical size can be found on the following page.

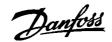

Time difference (to table "Objects and data types supported by the VLT")

The data type *time difference* is a measure of time in milliseconds.

Notation: Time difference

Value range:  $0 \le i \le (2^{32} - 1)$  milliseconds [ms] Coding: The time is represented as a binary

32 bit value (4 bytes). The first 4 (MSB) bits are always zero (see

table below).

Data coding of the data type time difference

| Bit | Byte 4             | Byte 3             | Byte 2             | Byte 1            |
|-----|--------------------|--------------------|--------------------|-------------------|
| 8   | 0 ms               | 2 <sup>23</sup> ms | 2 <sup>15</sup> ms | 2 <sup>7</sup> ms |
| 7   | 0 ms               | 2 <sup>22</sup> ms | 2 <sup>14</sup> ms | 26 ms             |
| 6   | 0 ms               | 2 <sup>21</sup> ms | 2 <sup>13</sup> ms | 2 <sup>5</sup> ms |
| 5   | 0 ms               | 2 <sup>20</sup> ms | 2 <sup>12</sup> ms | 24 ms             |
| 4   | 2 <sup>27</sup> ms | 2 <sup>19</sup> ms | 2 <sup>11</sup> ms | 2 <sup>3</sup> ms |
| 3   | 2 <sup>26</sup> ms | 2 <sup>18</sup> ms | 2 <sup>10</sup> ms | 2 <sup>2</sup> ms |
| 2   | 2 <sup>25</sup> ms | 2 <sup>17</sup> ms | 29 ms              | 21 ms             |
| 1   | 2 <sup>24</sup> ms | 2 <sup>16</sup> ms | 28 ms              | 2º ms             |
|     |                    |                    |                    |                   |

Standardized value

A linear value

0% = 0 (0h), 100% are  $2^{14}$  (4000h)

| Data type  | N 2                           |
|------------|-------------------------------|
| Range      | -200% 200% – 2 <sup>-14</sup> |
| Resolution | 2 -14 = 0,0061%               |
| Length     | 2 bytes                       |

Note: Two's complement notation

 $\ensuremath{\mathsf{MSB}}$  is the first bit after the sign bit of the first

byte.

Sign bit = 0 = positive number Sign bit = 1 = negative number

| Bit    | 8    | 7   | 6   | 5   | 4   | 3   | 2              | 1_ |
|--------|------|-----|-----|-----|-----|-----|----------------|----|
| Byte 2 | SIGN | 214 | 213 | 212 | 211 | 210 | 29             | 28 |
| Byte 1 | 27   | 26  | 25  | 24  | 23  | 22  | 2 <sup>1</sup> | 20 |

| Physical        | Size  | Unit of               | Abbreviation | Conversion | Conversion |  |
|-----------------|-------|-----------------------|--------------|------------|------------|--|
| size            | index | measurement           |              | index      | factor     |  |
|                 | 0     | No dimension          |              | 0          | 1          |  |
|                 |       | Second                | S            | 0          | 1          |  |
|                 |       |                       |              | -1         | 0,1        |  |
|                 |       |                       |              | -2         | 0,01       |  |
| Time            | 4     | Millisecond           | ms           | -3         | 0,001      |  |
|                 |       | Minute                | min          | 70         | 60         |  |
|                 |       | Hour                  | h            | 74         | 3600       |  |
|                 |       | Day                   | d            | 77         | 86400      |  |
|                 |       | Watt-hour             | Wh           | 0          | 1          |  |
| Energy          | 8     | Kilowatt-hour         | kWh          | 3          | 1000       |  |
|                 |       | Megawatt-hour         | MWh          | 6          | 106        |  |
|                 |       | Milliwatt             | mW           | -3         | 0,001      |  |
| Power           |       | Watt                  | W            | 0          | 1          |  |
|                 | 9     | Kilowatt              | kW           | 3          | 1000       |  |
|                 |       | Megawatt              | MW           | 6          | 106        |  |
| Rotation        | 11    | Revolutions per minut | e RPM        | 0          | 1          |  |
| Torque          | 16    | Newtonmeter           | Nm           | 0          | 1          |  |
|                 |       | Kilonewtonmeter       | kNm          | 3          | 1000       |  |
| Temperature     | 17    | Degree Celsius        | °C           | 0          | 1          |  |
|                 |       | Millivolt             | mV           | -3         | 0,001      |  |
| Voltage         | 21    | Volt                  | V            | 0          | 1          |  |
|                 |       | Kilovolt              | kV           | 3          | 1000       |  |
|                 |       | Milliampere           | mA           | -3         | 0,001      |  |
| Current         | 22    | Ampere                | Α            | 0          | 1          |  |
|                 |       | Kiloampere            | kA           | 3          | 1000       |  |
|                 |       | Milliohm              | mOhm         | -3         | 0,001      |  |
| Resistance      | 23    | Ohm                   | Ohm          | 0          | 1          |  |
|                 |       | Kiloohm               | kOhm         | 3          | 1000       |  |
| Relation        | 24    | Percent               | %            | 0          | 1          |  |
| Relative change | 27    | Percent               | %            | 0          | 1          |  |
|                 |       | Hertz                 | Hz           | 0          | 1          |  |
| Frequency       | 28    | Kilohertz             | kHz          | 3          | 1000       |  |
| . ,             |       | Megahertz             | MHz          | 6          | 106        |  |

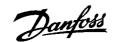

#### ■ Spontaneous messages

The spontaneous message is triggered by the active parameters 538, 540 or 953.

The PCV response indicates the parameter number (PNU) and the parameter value (PVA) of the modified active parameter that triggered the message.

Spontaneous messages are generated when active parameters are changed, i.e. a message occurs when a warning appears and when a warning disappears.

At the same time, the VLT modifies the SPM bit (11) of the PCV word (see "PCA processing").

The spontaneous messages are transmitted until the master has confirmed the receipt of the message and changed the SPM bit.

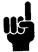

Spontaneous messages are only activated when the parameter 917 is in the "ON" position.

In the event of an activated spontaneous message, the parameter channel is blocked until the spontaneous message has been acknowledged by the master.

#### Example of a spontaneous message

Observation of the parameter channel (PCV) from the PPO (without index field):

| PCV (Hex) | PVA (Hex)   | from   | from | Description                                                                                 |
|-----------|-------------|--------|------|---------------------------------------------------------------------------------------------|
|           |             | Master | VLT  |                                                                                             |
| 12 08     | 00 00 00 00 | Х      |      | the master requests the current of the VLT                                                  |
| 12 08     | 00 00 00 F0 |        | Х    | VLT current value: 2.4 Amp (parameter 520)                                                  |
| 12 08     | 00 00 00 00 | X      |      | the master requests the current of the VLT                                                  |
| AC 1A     | AO 00 00 0A |        | Х    | VLT has a spontaneous message, the spontaneous message                                      |
|           |             |        |      | bit is set, the PNU 538 (alarm word) has the value 000A (Hex)                               |
| 1C 08     | 00 00 00 00 | X      |      | the master requests the current of the VLT and acknowledges                                 |
|           |             |        |      | the spontaneous message by "toggling" the SPM in the PCV                                    |
| 1C 08     | 00 00 00 F0 |        | Х    | VLT current value: 2.4 Amp, the spontaneous message bit                                     |
|           |             |        |      | remains at "1" until the next spontaneous message; the spontaneous message is acknowledged. |
|           |             |        |      | spontaneous message is acknowledged.                                                        |

The VLT saves up to 16 consecutively transmitted SPMs in a FIFO buffer. If only one SPM is in the FIFO buffer, the VLT immediately resumes normal operations after the master has acknowledged it (and the cause of the SPM has been eliminated). If there is more than one SPM in the FIFO buffer, the transmission takes place one after the other following the acknowledgement. Additional SPMs that are generated while the buffer is full will be ignored.

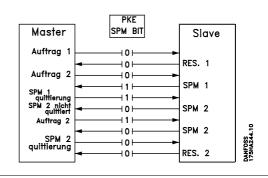

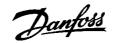

#### ■ SYNC and FREEZE

The control commands SYNC/UNSYNC (SYNCHRONIZE/CANCEL SYNCHRONIZATION) and FREEZE/UNFREEZE are broadcast functions. SYNC/UNSYNC is used to transmit synchronized control commands and/or speed reference values to all connected slaves (VLT5000 series). FREEZE/UNFREEZE is used to freeze the status actual value in the slaves in order to receive a synchronized actual value from all connected slaves.

The SYNC and FREEZE commands refer to the PCD and PCV portions of the PPO.

#### SYNC/UNSYNC

By using SYNC/UNSYNC, simultaneous responses of several slaves can be generated, e.g. synchronized start, stop, or change of the speed. In the event of a SYNC command, the current control word and the speed reference value are frozen. Incoming process data are saved, but are only applied when a new SYNC command or an UNSYNC command is made.

The following example shows the speed reference value sent by the master in the left column and the respective effective speed reference value for the three slaves in the three columns to the right.

|                                              |               | Current | speed         | reference va | lue sl        | ave       |
|----------------------------------------------|---------------|---------|---------------|--------------|---------------|-----------|
|                                              |               | VLT     |               | VLT          |               | VLT       |
| From DP master to address:                   |               | Address | 3             | Address 4    |               | Address 5 |
| 1. Speed reference value = 50% to address 3  | $\Rightarrow$ | 50 %    |               | 0 %          |               | 0 %       |
| 2. Speed reference value = 50% to address 4  |               | 50 %    | $\Rightarrow$ | 50 %         |               | 0 %       |
| 3. Speed reference value = 50% to address 5  |               | 50 %    |               | 50 %         | $\Rightarrow$ | 50 %      |
| 4. SYNC command to all addresses             | $\Rightarrow$ | 50 %    | $\Rightarrow$ | 50 %         | $\Rightarrow$ | 50 %      |
| 5. Speed reference value = 75% to address 3  | $\Rightarrow$ | 50 %    |               | 50 %         |               | 50 %      |
| 6. Speed reference value = 75% to address 4  |               | 50 %    | $\Rightarrow$ | 50 %         |               | 50 %      |
| 7. Speed reference value = 75% to address 5  |               | 50 %    |               | 50 %         | $\Rightarrow$ | 50 %      |
| 8. SYNC command to all addresses             | $\Rightarrow$ | 75 %    | $\Rightarrow$ | 75 %         | $\Rightarrow$ | 75 %      |
| 9. Speed reference value = 100% to address 3 | $\Rightarrow$ | 75 %    |               | 75 %         |               | 75 %      |
| 10. Speed reference value = 50% to address 4 |               | 75 %    | $\Rightarrow$ | 75 %         |               | 75 %      |
| 11. Speed reference value = 25% to address 5 |               | 75 %    |               | 75 %         | $\Rightarrow$ | 75 %      |
| 12. UNSYNC command to all addresses          | $\Rightarrow$ | 100 %   | $\Rightarrow$ | 50 %         | $\Rightarrow$ | 25 %      |
| 13. Speed reference = 0% to address 3        | $\Rightarrow$ | 0 %     |               | 50 %         |               | 25 %      |
| 14. Speed reference = 0% to address 4        |               | 0 %     | $\Rightarrow$ | 0 %          |               | 25 %      |
| 15. Speed reference = 0% to address 5        |               | 0 %     |               | 0 %          | $\Rightarrow$ | 0 %       |

#### FREEZE/UNFREEZE

By using FREEZE/UNFREEZE, simultaneous reading of process data, e.g. output current, by several slaves can be brought about. At a FREEZE command, the actual current values are frozen. When instructed, the slave will send back the value in effect at the time the FREEZE command.

was issued. The respective values are updated when a new FREEZE command or an UNFREEZE command is issued.

The following example shows the current values read by the master in the left column and the respective effective value of the output current for the three slaves in the three columns to the right.

|                                      | Actual output current slave |           |           |
|--------------------------------------|-----------------------------|-----------|-----------|
|                                      | VLT                         | VLT       | VLT       |
| DP master reads address:             | Address 3                   | Address 4 | Address 5 |
| 1. Address 3 output current = 2 A    |                             | 3 A       | 4 A       |
| 2. Address 4 output current = 5 A    | 2 A                         |           | 2 A       |
| 3. Address 5 output current = 3 A    | 3 A                         | 2 A       |           |
| 4. FREEZE command to all addresses   | ⇒ 1 A                       | ⇒ 3 A     | ⇒ 3 A     |
| 5. Address 3 output current = 1 A    | ← 4 A                       | 2 A       | 5 A       |
| 6. Address 4 output current = 3 A    | 2 A                         | ∠ 2 A     | 2 A       |
| 7. Address 5 output current = 3 A    | 3 A                         | 1 A       | ← 2 A     |
| 8. UNFREEZE command to all addresses | ⇒ 2 A                       | ⇒ 3 A     | ⇒ 4 A     |
| Readout same as for 1, 2 and 3       |                             |           |           |

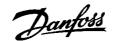

#### ■ Control word / status word

The bits of the "control word" tell the VLT how to respond, while the status of the bits in the "status word" transmits information about the VLT to the master.

One can select through parameter 512 whether the control word and status word are to be defined according to "Profidrive" (field bus) or according to "FC Drive (Danfoss)". "FC Drive (Danfoss)" is the factory setting.

## ■ Control word according to Profidrive standard (Parameter 512 = field bus)

The control word is used to send commands from a master (e.g. a PC) to a slave (VLT 5000 series).

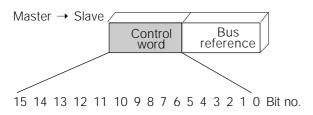

| Bit | Bit = 0                 | Bit =1                |
|-----|-------------------------|-----------------------|
| 00  | OFF 1                   | ON 1                  |
| 01  | OFF 2                   | ON 2                  |
| 02  | OFF 3                   | ON 3                  |
| 03  | Coasting                | No coasting           |
| 04  | Quick stop              | Ramp                  |
| 05  | Save output frequency   | Ramp possible         |
| 06  | Ramp stop               | Start                 |
| 07  | Without function        | Reset                 |
| 80  | Jogging speed 1 OFF     | ON                    |
| 09  | Jogging speed 2 OFF     | ON                    |
| 10  | Data not valid          | Valid                 |
| 11  | Without function        | Frequ. correction     |
|     |                         | DOWN (reduce)         |
| 12  | Without function        | Frequ. correction UP  |
|     |                         | (increase ref. value) |
| 13  | Selection setup 1 (lsb) |                       |
| 14  | Selection setup 2 (msb) |                       |
| 15  | Without function        | Reversion             |

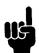

If "Profidrive" has been selected, then a twopart start command has to be observed when the start is released (turn-on lock-out: bit 0).

For this it is necessary to first predetermine Hex 047E and then Hex 047F in the control word, for example.

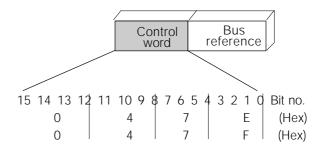

#### Bit 00, OFF 1/ON 1

Normal ramp stop using the ramp times of the parameters 207/208 or 209/210.

Bit 00 = "0" leads to the stop and activation of the output relay 01 or 04 if the output frequency is 0 Hz if *Relay 123* has been selected in parameter 323 or 326.

In the case of bit 00 = "1", the frequency converter can start if the other start conditions are satisfied.

#### Bit 01, OFF 2/ON 2

#### Coasting stop

In the case of bit 01 = "0", a coasting stop and activation of the output relay 01 or 04 occurs if the output frequency is 0 Hz if *Relay 123* has been selected in parameter 323 or 326.

In the case of bit 01 = "1", the frequency converter can start if the other start conditions are satisfied.

#### Bit 02, OFF 3/ON 3

Quick stop using the ramp time of parameter 212. In the case of bit 02 = "0", a quick stop and activation of the output relay 01 or 04 occurs if the output frequency is 0 Hz if *Relay 123* has been selected in parameter 323 or 326.

In the case of bit 02 = "1", the frequency converter can start if the other start conditions are satisfied.

#### Bit 03, Coasting/No coasting

#### Coasting stop

Bit 03 = "0" leads to a stop.

In the case of bit 03 = "1", the frequency converter can start if the other start conditions are satisfied. Note: The selection in parameter 502 determines how bit 03 is linked with the corresponding function of the digital inputs.

#### Bit 04, Quick stop/Ramp

Quick stop using the ramp time of parameter 212. In the case of bit 04 = "0", a quick stop occurs. In the case of bit 04 = "1", the frequency converter can start if the other start conditions are satisfied. Note: The selection in parameter 503 determines how bit 04 is linked with the corresponding function of the digital inputs.

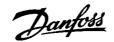

#### Bit 05, Save output frequency/Ramp possible

In the case of bit 05 = "0", the current output frequency is being maintained even if the reference value is modified.

In the case of bit 05 = "1", the frequency converter can perform its regulating function again; operation occurs according to the respective reference value.

#### Bit 06, Ramp stop/Start

Normal ramp stop using the ramp times of the parameters 207/208 or 209/210.

In addition, activation of the output relay 01 or 04 if the output frequency is 0 Hz if Relay 123 has been selected in parameter 323 or 326.

Bit 06 = "0" leads to a stop.

In the case of bit 06 = "1", the frequency converter can start if the other start conditions are satisfied. Note: The selection in parameter 505 determines how bit 06 is linked with the corresponding function of the digital inputs.

#### Bit 07, Without function/Reset

Reset after switching off.

In the case of bit 07 = "0", no reset occurs. In the case of a slope change of bit 07 to "1", a reset occurs after switching off.

#### Bit 08, Fixed speed 1 OFF/ON

Activation of the preprogrammed speed in parameter 509 (bus JOG 1). JOG 1 is only possible if bit 04 = "0" and bit 00 - 03 = "1".

#### Bit 09, Fixed speed 2 OFF/ON

Activation of the preprogrammed speed in parameter 510 (bus JOG 2). JOG 2 is only possible if bit 04 = "0" and bit 00 - 03 = "1".

If both JOG 1 and JOG 2 are activated (bit 08 and 09 = "1"), then JOG 1 has the higher priority, i.e. the speed programmed in parameter 509 will be used.

#### Bit 10, Data not valid/valid

Is used to notify the VLT5000 series whether the process data channel (PCD) should respond to modifications by the master (bit 10 = 1) or not. The function can be inverted in parameter 805.

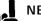

NB!

In the case of bit 10 = 0, the VLT does not respond to the control word or the main re-

ference value.

#### Bit 11, Without function/Frequency correction **DOWN**

Is used to reduce the speed reference value by the amount given in parameter 219.

In the case of bit 11 = "0", no modification of the reference value occurs.

In the case of bit 11 = "1", the reference value is reduced.

#### Bit 12, Without function/Frequency correction UP

Is used to increase the speed reference value by the amount given in parameter 219.

In the case of bit 12 = "0", no modification of the reference value occurs.

In the case of bit 12 = "1", the reference value is increased.

If both - slowing down and accelerating - are activated (bit 11 and 12 = "1"), slowing down has priority, i.e. the speed reference value will be reduced.

#### Bit 13/14, Setup selection

Bit 13 and 14 are used to choose between the four parameter setups according to the following table:

| Setup | Bit 14 | Bit 13 |
|-------|--------|--------|
| 1     | 0      | 0      |
| 2     | 0      | 1      |
| 3     | 1      | 0      |
| 4     | 1      | 1      |

The function is only possible if External Selection has been chosen in parameter 004.

The selection in parameter 507 determines how bit 13/14 is linked with the corresponding function of the digital inputs.

#### Bit 15, Without function/Reversion

Reversion of the rotational direction of the motor. In the case of bit 15 = "0", no reversion occurs. In the case of bit 15 = "1", a reversion takes place.

Please note that the reversion in the factory setting in parameter 506 has been selected as "terminal". Bit 15 only causes a reversion if bus, bus or terminal or bus and terminal has been selected (bus and terminal only in connection with terminal 9, however).

NB!

Unless otherwise indicated, the bit of the control word is linked with the corresponding function of the digital inputs as a logical "or" function.

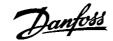

#### ■ Status word according to Profidrive standard

The status word is used to notify a master (e.g. a PC) about the status of a slave (VLT5000 series)

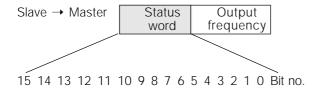

| Bit | Bit = 0                | Bit = 1            |
|-----|------------------------|--------------------|
| 00  | Control not ready      | Ready              |
| 01  | VLT not ready          | Ready              |
| 02  | Coasting               | Enable             |
| 03  | No error               | Trip               |
| 04  | ON 2                   | OFF 2              |
| 05  | ON 3                   | OFF 3              |
| 06  | Start possible         | Start not possible |
| 07  | No warning             | Warning            |
| 80  | Speed ≠ reference      | Speed = reference  |
| 09  | Local operation        | Bus control        |
| 10  | Not in operating range | Frequency limit OK |
| 11  | No operation           | Operation          |
| 12  | VLT OK                 | Stopped, autostart |
| 13  | Voltage OK             | Limit exceeded     |
| 14  | Torque OK              | Limit exceeded     |
| 15  | Timer OK               | Limit exceeded     |

#### Bit 00, Control not ready/ready

In the case of bit 00 = "0", bit 00, 01 or 02 of the control word is "0" (OFF 1, OFF 2 or OFF 3) – or the frequency converter has switched off (trip). In the case of bit 00 = "1", the frequency converter control is ready, but there is not necessarily a supply to the power unit present (in the case of external 24 V supply of the control system).

#### Bit 01, VLT not ready/ready

Same significance as bit 00, however, there is a supply of the power unit. The frequency converter is ready when it receives the necessary start signals.

#### Bit 02, Coasting/Enable

In the case of bit 02 = "0", bit 00, 01 or 02 of the control word is "0" (OFF 1, OFF 2 or OFF 3 or coasting) – or the frequency converter has switched off (trip).

In the case of bit 02 = "1", bit 00, 01 or 02 of the control word is "1"; the frequency converter has not tripped.

#### Bit 03, No error/Trip

In the case of bit 03 = "0", no error condition of the frequency converter exists.

In the case of bit 03 = "1", the frequency converter has tripped and requires a reset signal before it can start.

#### Bit 04, ON 2/OFF 2

In the case of bit 04 = "0", bit 01 of the control word is "1"

In the case of bit 04 = "1", bit 01 of the control word is "0"

#### Bit 05, ON 3/OFF 3

In the case of bit 05 = "0", bit 02 of the control word is "1"

In the case of bit 05 = "1", bit 02 of the control word is "0"

#### Bit 06, Start possible/Start not possible

Bit 06 is always "0" if FC Drive has been selected in parameter 512. If Profidrive has been selected in parameter 512, bit 06 will be "1" after a switch-off acknowledgement, after activation of OFF2 or OFF3, and after switching on the mains voltage. Start not possible will be reset, with bit 00 of the control word being set to "0" and bit 01, 02 and 10 being set to "1".

#### Bit 07, No warning/Warning

In the case of bit 07 = "0", no unusual situation exists. In the case of bit 07 = "1", an unusual status of the frequency converter has occurred. All warnings are described in the operations manual.

Bit 08, Speed ≠ reference / Speed = reference
In the case of bit 08 = "0", the current speed of the motor deviates from the set speed reference value.
This may occur, for example, when the speed is being changed during start/stop through ramp up/down.

In the case of bit 08 = "1", the current speed of the motor corresponds to the set speed reference value.

#### Bit 09, Local operation/Bus control

Bit 09 = "0" indicates that the frequency converter has been stopped by means of the stop switch of the control panel, or that *Local* has been selected in parameter 002.

In the case of bit 09 = "1", the frequency converter can be controlled through the serial interface.

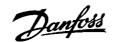

Bit 10, Not in operating range/Frequency limit OK In the case of bit 10 = "0", the output frequency is outside the limits set in parameter 225 and parameter 226 (Warnings: frequency low or frequency high).

In the case of bit 10 = "1", the output frequency is within the indicated limits.

#### Bit 11, No operation/Operation

In the case of bit 11 = "0", the motor does not turn. In the case of bit 11 = "1", the frequency converter has a start signal, or the output frequency is higher than 0 Hz.

#### Bit 12, VLT OK/Stopped, autostart

In the case of bit 12 = "0", there is no temporary overloading of the inverter.

In the case of bit 12 = "1", the inverter has stopped due to overloading. However, the frequency converter has not switched off (trip) and will start again after the overloading has ended.

#### Bit 13, Voltage OK/Limit exceeded

In the case of bit 13 = "0", the voltage limits of the frequency converter are not exceeded.

In the case of bit 13 = "1", the direct voltage in the intermediate circuit of the frequency converter is too low or too high.

#### Bit 14, Moment OK/Limit exceeded

In the case of bit 14 = "0", the motor current is below the moment limit selected in parameter 221. In the case of bit 14 = "1", the moment limit selected in parameter 221 is exceeded.

#### Bit 15, Timer OK/Limit exceeded

In the case of bit 15 = "0", the timers for the thermal motor protection and thermal VLT protection (description on page 67) have not exceeded 100%. In the case of bit 15 = "1", one of the timers has exceeded 100%.

#### ■ Control word according to VLT standard (Parameter 512 = FC Drive)

The control word is used to send commands from a master (e.g. a PC) to a slave (VLT5000 series).

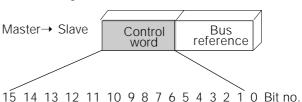

| Bit | Bit = 0                 | Bit =1          |
|-----|-------------------------|-----------------|
| 00  | Reference value externa |                 |
|     | selection Isb           |                 |
| 01  | Reference value externa |                 |
|     | selection msb           |                 |
| 02  | DC brake                | Ramp            |
| 03  | Freewheel               | No freewheel    |
| 04  | Quick stop              | Ramp            |
| 05  | Holding                 | Ramp possible   |
| 06  | Ramp stop               | Start           |
| 07  | Without function        | Reset           |
| 80  | Without function        | Jog             |
| 09  | Ramp 1                  | Ramp 2          |
| 10  | Data not valid          | Valid           |
| 11  | Without function        | Relay 01 active |
| 12  | Without function        | Relay 04 active |
| 13  | Parameter setup         |                 |
|     | selection Isb           |                 |
| 14  | Parameter setup         |                 |
|     | selection msb           |                 |
| 15  | Without function        | Reversion       |

#### Bit 00/01

The bits 00 and 01 are used to choose between the four preprogrammed reference values (parameters 215-218)

according to the following table:

| Progr. ref. val. | Parameter | Bit 01 | Bit 00 |
|------------------|-----------|--------|--------|
| 1                | 215       | 0      | 0      |
| 2                | 216       | 0      | 1      |
| 3                | 217       | 1      | 0      |
| 4                | 218       | 1      | 1      |

#### Bit 02, DC brake

Bit 02 = "0" leads to direct voltage braking and stop. Braking current and duration are set in parameter 125 and 126.

Bit 02 = "1" results in Ramp.

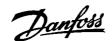

Bit 08, Activation of the fixed speed in parameter 213

In the case of bit 08 = "0", the fixed speed will not be activated.

In the case of bit 08 = "1", the motor runs at the fixed speed.

#### Bit 09, Ramp selection 1/2

In the case of bit 09 = "0", ramp 1 is active (parameter 207/208).

In the case of bit 09 = "1", ramp 2 is active (parameter 209/210).

#### Bit 11, Relay 01

Bit 11 = "0": Relay 01 is not activated.

Bit 11 = "1": Relay 01 is activated, on the pre-condition that *control word bit* was selected in parameter 323.

#### Bit 12, Relay 04

Bit 12 = "0": Relay 04 is not activated.

Bit 12 = "1": Relay 04 is activated, on the pre-condition that *control word bit* was selected in parameter 326.

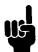

The description of the other bits can be found in the section "control word according to Profidrive".

#### ■ Status word according to VLT standard

The status word is used to notify a master (e.g. a PC) about the status of a slave (VLT5000 series).

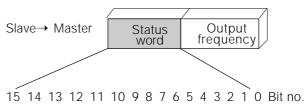

| Bit | Bit = 0                | Bit =1             |
|-----|------------------------|--------------------|
| 00  | Control not ready      | Ready              |
| 01  | VLT not ready          | Ready              |
| 02  | Coasting               | Enable             |
| 03  | No error               | Trip               |
| 04  | Reserved               |                    |
| 05  | Reserved               |                    |
| 06  | Reserved               |                    |
| 07  | No warning             | Warning            |
| 80  | Speed ≠ reference      | Speed = reference  |
| 09  | Local operation        | Bus control        |
| 10  | Not in operating range | Frequency limit OK |
| 11  | No operation           | Operation          |
| 12  | VLT OK                 | Stopped, autostart |
| 13  | Voltage OK             | Limit exceeded     |
| 14  | Torque OK              | Limit exceeded     |
| 15  | Timer OK               | Limit exceeded     |

#### Bit 00, Control not ready/ready

Bit 00 = "0" means that the frequency converter has switched off due to malfunction.

Bit 00 = "1" means that the frequency converter control is ready, but that there is not necessarily a supply to the power unit present (in the case of external 24 V supply of the control card).

#### Bit 02, Coasting/Enable

Bit 02 = "0" means that the bit 03 of the control word is "0" (Coasting) or that the frequency converter has tripped.

Bit 02 = "1" means that the bit 03 of the control word is "1" and that the frequency converter has not tripped.

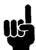

The description of the other bits can be found in the section "status word according to Profidrive".

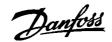

#### ■ Bus reference value

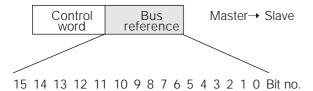

The frequency reference value is transmitted to the frequency converter in the form of a 16-bit word. The value is transmitted in integers (0-32767). 16384 (4000 Hex) corresponds to 100%. (Negative numbers are formed with the aid of the two's complement.)

The bus reference value has the following format: Parameter 203 = "0"

"ref<sub>MIN</sub>-ref<sub>MAX</sub>"
0-16384 (4000 Hex) 
$$\sim$$
 0-100%  $\sim$  ref<sub>MIN</sub> - ref<sub>MAX</sub>

Parameter 203 = "1"

-ref<sub>MAX</sub> - +ref<sub>MAX</sub>
-16384 (. . . Hex) - +16384 (4000 Hex)  $\sim$  -100 - +100%  $\sim$  -ref<sub>MAX</sub> - +ref<sub>MAX</sub>

#### Current output frequency

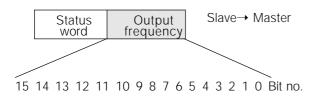

The value of the current output frequency of the frequency converter is transmitted in the form of a 16-bit word. The value is transmitted in integers (0-32767). 16384 (4000 Hex) corresponds to 100%. (Negative numbers are formed with the aid of the two's complement.)

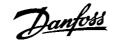

#### ■ Examples

#### ■ Example 1: PCV portion and control word / reference value

Example for the application of type 1 PPOs to modify the ramp rise build-up time (parameter 207) to 10 s and to trigger a start and a speed control of 50% (parameter 512: FC profile = factory setting).

#### NB!

Modified parameters are only stored permanently (protected against a mains failure) in

the EEProm of the VLT if parameter 971 is triggered after the parameter modification.

#### PPO, Parameter Process Data Object

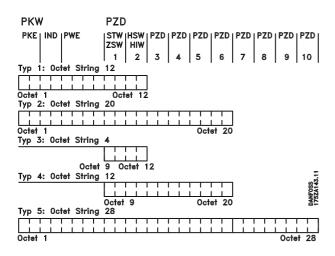

PCD Process Data

PCV Parameter Characteristics Value

PCA Parameter Characteristics (bytes 1, 2)

PCA processing see below

IND Subindex (byte 3), (byte 4 not utilized)

PVA Parameter Value (bytes 5 to 8)

CTW Control Word

STW Status Word

MRV Main Reference Value

MAV Main Actual Value

#### PCV

#### PCA Parameter characteristics

| 15 14 13 12 | 11  | 10 | 9 | 8 | 7 | 6 | 5   | 4 | 3 | 2 | 1 | 0 |
|-------------|-----|----|---|---|---|---|-----|---|---|---|---|---|
| RC          | SPM |    |   |   |   | F | ÞΝΙ | J |   |   |   |   |

RC: Request/Response Characteristics (Range: 0-15)

SPM: Toggle bit for spontaneous messages

PNU: Parameter Number (Range: 1-990)

#### PCA portion (byte 1-2)

The RC portion determines what the PCV portion is to be used for.

If a parameter needs to be changed, value 2 or 3 must be selected; here, 3 was selected since parameter 207 refers to a double word (32 bits).

#### SPM bit

In the example, the function "spontaneous messages" is not needed (parameter 917 = OFF) and thus the SPM bit is set to 0.

#### PNU = Parameter Number

The parameter number is set to: 207 = CF Hex. This means that the value for the entire PCA portion is 30CF Hex.

#### IND (bytes 3-4)

This is used in reading/changing of parameters with subindex, e.g. in the case of parameter 915. In the example, the bytes 3 and 4 are set to 00Hex.

#### PVA (bytes 5-8)

Changing the data value of parameter 207 to 10.00 s. The transmitted value must be 1000, since the conversion index for parameter 207 is -2, i.e. the value received by the VLT is divided by 100 so that the VLT "understands" 1000 as 10.00. 1000 corresponds to 03E8Hex.

#### PCD (Process Data)

#### CTW (Control Word)

The following bit patterns set all necessary start commands:

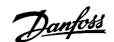

#### MRV (Main Reference Value)

Speed reference value, the data format is "standardized value".

0 Hex = 0% and 4000 Hex = 100%.

For example, 2000Hex correspond to 50% of the maximum frequency (parameter 202).

The entire PPO being sent from the master to the VLT thus has the following hexadecimal values:

|     |     | Byte      | Value |
|-----|-----|-----------|-------|
|     | PCA | 1 and 2   | 30CF  |
| PCV | IND | 3 and 4   | 0000  |
|     | PVA | 5 and 6   | 0000  |
|     | PVA | 7 and 8   | 03E8  |
| PCD | CTW | 9 and 10  | 047F  |
|     | MRV | 11 and 12 | 2000  |

The process data within the PCD portion have a direct effect on the VLT and can be updated by the master in the quickest possible way.

The PCV portion is a process with an exchange of acknowledgements (so-called handshake), i.e. the VLT must confirm the command before a new one can be written.

A positive response of the VLT to the above example might look like this:

|     |     | Byte      | Value |
|-----|-----|-----------|-------|
|     | PCA | 1 and 2   | 20CF  |
| PCV | IND | 3 and 4   | 0000  |
|     | PVA | 5 and 6   | 0000  |
|     | PVA | 7 and 8   | 03E8  |
| PCD | STW | 9 and 10  | 0F07  |
|     | MAV | 11 and 12 | 2000  |

The response of the PCD portion depends on the status and the parameterization of the VLT.

The PCV portion responds as follows:

#### **PCA**

like the request telegram, but with the RC portion assuming the characteristics for "transmit double word" (HEX 2 for the RC portion).

#### IND

is not used in this example.

#### PVA

03E8Hex in the low-byte of the PVA portion indicates that the value of the parameter in question (207) is 1000, which corresponds to 10.00. The high-byte portion of the PVA is HEX 0000.

#### STW

0F07Hex means that the motor is running and that no warnings or errors are present (further details can be found in the status word table).

#### MAV

2000Hex indicates that the output frequency is 50% of the maximum frequency.

A negative response of the VLT might look like this:

|     |     | Byte      | Value |
|-----|-----|-----------|-------|
|     | PCA | 1 and 2   | 70CF  |
| PCV | IND | 3 and 4   | 0000  |
|     | PVA | 5 and 6   | 0000  |
|     | PVA | 7 and 8   | 0002  |
| PCD | STW | 9 and 10  | 0F07  |
|     | MAV | 11 and 12 | 2000  |

RC is HEX 7 which means that the request is not executable. The corresponding error number is in the low-byte portion of the PVA.

In this case, the error number 2 means that the upper or lower warning limit of the parameter has been passed (see table of error numbers in "PCA processing").

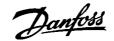

#### ■ Example 2: Process data from the VLT

Example for filling the variable process data in PPO 4.

Assumption: the VLT is operating as in the previous example. At the same time, the motor current (PCD1), the status of the digital inputs (PCD2), the frequency value in Hz (PCD3), and the voltage at terminal 53 (PCD4) are to be indicated.

#### Fixing the process data on the display unit

The process data from the VLT are read. Therefore, the parameter 916 (PCD-Read) must be used for the configuration of the PCD.

- A) The parameter number for displaying the motor current is entered on the display unit of the VLT under the index number <1>: 520.
- B) The parameter number for displaying the digital inputs is entered under the index number <2>: 528.
- C) Index number <3> = 518 (display of the frequency)
- D) Index number <4> = 529 (display of the voltage at input 53)

#### VLT response PPO type 4

For example, the VLT response of a PPO 4 telegram after the configuration might look like this:

|     |      | Byte      | Value (Hex) |
|-----|------|-----------|-------------|
|     | STW  | 1 and 2   | 0F07        |
|     | MAV  | 3 and 4   | 2000        |
| PCD | PCD1 | 5 and 6   | 00F6        |
|     | PCD2 | 7 and 8   | 0028        |
|     | PCD3 | 9 and 10  | 00FA        |
|     | PCD4 | 11 and 12 | 02F8        |

#### STW

OFO7Hex means that the motor is running and that no warnings or errors are present (further details can be found in the status word table).

#### MAV

2000Hex indicates that the output frequency is 50% of the maximum frequency.

#### PCD1

HEX F6 = 246 decimal. The conversion index for parameter 520 is -2, i.e. the value must be divided by 100. Thus, the present motor current is: 2.46 A

#### PCD2

Hex 28 = 0010 1000 binary. The allocation of the digits:

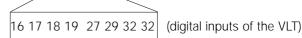

This means that input 18 and input 27 of the VLT are switched.

#### PCD 3

Hex FA = 250 decimal. The conversion index for parameter 518 is -1, i.e. the value must be divided by 10. Thus, the instantaneous frequency is 25.0 Hz.

#### PCD4

Hex 2F8 = 760 decimal. The conversion index for parameter 529 is -2, i.e. the value must be divided by 100. Thus, the instantaneous voltage at terminal 53 of the VLT is: 7.60 Volt.

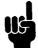

Information concerning the conversion index for each parameter can be found in the parameter list.

The explanation of the column headings for the parameter table can be found in the section "Parameter and data structures" (keyword: size attribute).

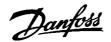

#### ■ Example 3: Array treatment

Example for addressing an array parameter. Assumption: as in the previous examples, the VLT is running. Now, the variable process data are not to be preconfigured on the display, but are to be configured through the PCV portion (of the PPO2) instead.

For example, only the PCD 1 will be configured for the display of the motor current.

#### Master telegram (PPO2)

The master sends the following telegram to the VLT:

|     |       | Byte      | Value (Hex) |
|-----|-------|-----------|-------------|
|     | PCA   | 1 and 2   | 7394        |
| PCV | IND   | 3 and 4   | 0100        |
|     | PVA   | 5 and 6   | 0000        |
|     | PVA   | 7 and 8   | 0208        |
|     | CTW   | 9 and 10  | 047F        |
|     | MRV   | 11 and 12 | 2000        |
| PCD | PCD 1 | 13 and 14 | 0000        |
|     | PCD 2 | 15 and 16 | 0000        |
|     | PCD 3 | 17 and 18 | 0000        |
|     | PCD 4 | 19 and 20 | 0000        |

#### **PCA**

Hex 7 corresponds to "change parameter value (array word)" in the RC portion of the PCA. Hex 394 = 916 decimal.

The parameter 916 is used to configure the PCD-Read. Since a subindex is required to configure the parameter, the parameter 916 is an array.

#### IND

Hex 01 in byte 3 is used for the assignment to PCD 1. The byte 4 is not used and is thus filled with Hex 00 by the master.

#### PVA

In the high portion of the PVA is Hex 0000. In the low portion of the PVA is Hex 0208 = 520 decimal. The parameter number for the display of the of the motor current is thus assigned to the PCD 1.

#### CTW and MRV

For an explanation of the control word and of the main reference value see example 1.

#### PCD 1 to 4

Since PPO 2 is used, PCD1-4 must be transmitted by the master (filled with zeros as the PCD-Write are not defined).

#### VLT response telegram (PPO2)

The VLT might send back the following telegram to the master:

|     |       | Byte      | Value (Hex) |
|-----|-------|-----------|-------------|
|     | PCA   | 1 and 2   | 4394        |
| PCV | IND   | 3 and 4   | 0100        |
|     | PVA   | 5 and 6   | 0000        |
|     | PVA   | 7 and 8   | 0208        |
|     | STW   | 9 and 10  | 0F07        |
|     | MAV   | 11 and 12 | 2000        |
| PCD | PCD 1 | 13 and 14 | 00F6        |
|     | PCD 2 | 15 and 16 | 0000        |
|     | PCD 3 | 17 and 18 | 0000        |
|     | PCD 4 | 19 and 20 | 0000        |

#### **PCA**

Hex 4 corresponds to "transmit parameter value (array word)" in the RC portion of the PCA.

Hex 394 = 916 decimal. The VLT repeats the parameter number sent by the master (for handshake control).

#### IND

The VLT repeats the subindex sent by the master (for handshake control).

#### PVA (high word and low word)

The VLT repeats the parameter number sent by the master (for handshake control).

#### STW and MAV

For an explanation of the status word and of the main actual value see example 1.

#### PCD1

HEX F6 = 246 decimal. The conversion index for parameter 520 is -2, i.e. the value must be divided by 100. Thus, the present motor current is: 2.46 A

#### PCD 2 to PCD 4

Since the PCD in this example are not configured yet, the VLT will fill the individual PCD with Hex 0000.

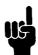

Please note that modified parameters are only saved permanently (protected against the event of a mains failure) in the EEProm

of the VLT if parameter 971 is activated after the parameter modification. This is not done in the example, i.e. the configuration of the PCD data is lost after switching the mains current off/on.

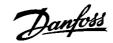

#### **■** GSD file

The GSD file is a "standard" DP text file which contains the necessary data for the configuration of DP slaves within a standard DP master.

```
#Profibus DP
Vendor_Name = "DANFOSS A/S";
Model_name = VLT® 5000/6000";
Revision = _{"}01";
Ident_Number = 0x0402;
Protocol Ident = 0:
Station_type = 0;
FMS_supp = 0;
Hardware_Release = "4.0";
Software_Release = "2.04";
9.6 \text{ supp} = 1;
19.2_{supp} = 1;
93.75\_supp = 1;
187.5_supp = 1;
500_{supp} = 1;
1.5M_supp = 1;
3M_supp = 1;
6M\_supp = 1;
12M_supp = 1;
MaxTsdr\_9.6 = 60
MaxTsdr_19.2 = 60
MaxTsdr 93.75 = 60
MaxTsdr_187.5 = 60;
MaxTsdr_500 = 100
MaxTsdr_1.5M = 150
MaxTsdr_3M = 250;
MaxTsdr_6M = 450
MaxTsdr_12M = 800
Redundancy = 0;
Repeater_Ctr_Sig =0;
24V_Pins = 0;
Freeze_Mode_supp = 1;
Sync_Mode_supp = 1;
Auto_Baud_supp = 1;
Set_Slave_add_supp = 0;
Usr_Prm_Data_Len = 0;
Min Slave Intervall = 06;
Modular_Station = 1;
Max_Module = 2;
Max_Input_Len = 28
Max_Output_Len = 28;
Max_Data_Len = 56;
Max_Diag_Data_Len = 8;
Unit_Diag_Bit(1) = "Overflow SPM-FIFO";
Unit_Diag_Bit(2) = "Actual value is not updated";
Module = "PPO 1 Module consistent PCD" 0xF3, 0xF1;
EndModule:
Module = "PPO 1 Word consistent PCD", 0xF3, 0x71;
EndModule:
Module = "PPO 2 Module consistent PCD" 0xF3, 0xF5;
FndModule:
Module = "PPO 2 Word consistent PCD", 0xF3, 0x75;
EndModule:
Module = "PPO 3 Module consistent PCD" 0xF1;
EndModule;
Module = "PPO 3 Word consistent PCD", 0x71;
EndModule:
Module = "PPO 4 Module consistent PCD" 0xF5;
EndModule:
Module = "PPO 4 Word consistent PCD" 0x75;
FndModule:
Module = "PPO 5 Module consistent PCD" 0xF3, 0xF9;
EndModule:
Module = "PPO 5 Word consistent PCD" , 0xF3, 0x79;
EndModule;
```

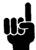

The required GSD file is available on the internet at http://www.danfoss-sc.de.

In the configuration of the PPO types (informative data telegrams), a distinction is made between module consistency and word consistency:

Module consistency means that a particular portion of the PPO is defined as a connected module. The parameter interface (PCV, length 8 byte) of the PPO always has module consistency.

Word consistency means that a particular portion of the PPO is divided into individual data sectors of word size (16 bit).

The process data (PCD) of the PPO can have either module consistency or word consistency, as desired.

Some PLCs, such as the Siemens S7, require special functions to address modules that are longer than 4 byte (in the case of Siemens: "SFC", see Master Manual).

This means that, in the case of Siemens (S7), the PCV interface of the PPOs can only be addressed through the SFC functions.

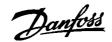

#### ■ VLT parameters

Only the parameters (800-806 and 900, 901, 9..) specific to the PROFIBUS are described in this manual. For any other parameters of the VLT5000 series and their functions, please refer to the VLT5000 series operations manual.

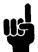

Please pay special attention to the following parameters which are not described in this manual:

002: In the case of local operation, a control via PROFIBUS is not possible.

502-508: Selection of how the PROFIBUS control commands are to be linked with the control commands of the digital inputs of the control card.

512: Control word profile, selection of a control word according to PROFIDRIVE or according to a control word specified by Danfoss.

515-538: Data output parameters which can be used for the display of a variety of current data of the VLT, e.g. current status of the analog and digital inputs of the control card and, therefore, their usage as inputs for the master.

#### ■ Parameters specific to PROFIBUS

| <b>800 Protocol selection</b> (PROTOCOL SE | ELECT) |
|--------------------------------------------|--------|
| Value                                      |        |
| PROFIBUS FMS                               | [0]    |
| ★ PROFIBUS DP                              | [1]    |

#### Function

Selection of the PROFIBUS protocol supported by the master.

#### Description of the selection

FMS: Communication according to DIN 19245,

*DP:* Communication according to EN 50170, part 3

In eve

In the event of an update of parameter 800, even with an unchanged data value, the PROFIBUS option is initialized, which

means that all communication parameters 801, 802, ..., e.g. slave address, baud rate, PPO type etc., are being updated.

| 801 Baud rate sele | ction (BAUD RATE SE | LECT) |
|--------------------|---------------------|-------|
| Value              |                     |       |
| Auto (AUTO DETEC   | CTION)              | [0]   |
| 9.6 kBaud          | (9.6 kBAUD)         | [1]   |
| 19.2 kBaud         | (19.2 kBAUD)        | [2]   |
| 93.75 kBaud        | (93.75 kBAUD)       | [3]   |
| 187.5 kBaud        | (187.5 kBAUD)       | [4]   |
| 500 kBaud          | (500 kBAUD)         | [5]   |
| ★ 1500 kBaud       | (1500 kBAUD)        | [6]   |
| 3000 kBaud*        | (3000 kBAUD)        | [7]   |
| 6000 kBaud*        | (6000 kBAUD)        | [8]   |
| 12000 kBaud*       | (12000 kBAUD)       | [9]   |

<sup>\*</sup>only DP

#### Function

Selection of the PROFIBUS transmission speed. It must correspond to the transmission speed of the master and the other PROFIBUS nodes.

#### Description of the selection

Auto: The current PROFIBUS transmission speed is determined automatically when the connected bus is active.

9.6-12000 kBaud: When a fixed baud rate is selected, the duration of the turn-on phase is reduced, since it can take a few seconds to determine the current baud rate.

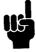

During an update of parameter 800 or during the next turn-on procedure, the parameter 801 changes too.

# 802 Minimum station delay (MIN. STAT. DELAY) Value 25 - 2000 bit times ★1500

#### Function

The minimum response time of the VLT, i.e. the minimum time from the receipt of a telegram to the dispatch of the reply, can be adjusted between 25 and 1000 bit times.

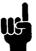

Parameter 802 is only active when *FMS* has been selected in parameter 800. The station delay time is fixed at 11 bit times when *DP* 

has been selected.

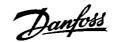

#### Description of the selection

Normally, the minimum station delay has to be as short as possible since communication will occur fastest that way. However, some masters are unable to deal with overly short delays. In this case, the minimum station delay needs to be increased. Please check your master manual regarding the power of your master.

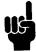

During an update of parameter 800 or during the next turn-on procedure, the parameter 802 changes too.

## 803 Time after bus error (BUS TIME OUT) Selection 1 - 99 sec. ★ 1 sec.

| 804 Response after bus error            |     |
|-----------------------------------------|-----|
| (TIME OUT FUNCT.)                       |     |
| Value                                   |     |
| ★ Off (OFF)                             | [0] |
| Freeze output frequency (FREEZE OUTPUT) | [1] |
| Stop with auto restart (STOP)           | [2] |
| Output frequency = JOG frequency        |     |
| (JOGGING)                               | [3] |
| Output freq. = Max. freq. (MAX SPEED)   | [4] |
| Stop with trip (STOP AND TRIP)          | [5] |
| Control without PROFIBUS                |     |
| (NO COM OPT CONTROL)                    | [6] |
| Select set up 4 (SELECT SETUP 4)        | [7] |

#### Function

The timeout counter is activated at the first receipt of a valid control word, i.e. bit 10 = OK, if DP or the cyclical FMS communication have been selected. In the case of acyclical FMS communication, the timeout counter will not be triggered.

The *Timeout* function can be activated in two ways:

- 1. CTW is not updated within the specified time.
- 2. Parameter 805 = "Bit 10 = 0  $\Rightarrow$  Timeout" and bit 10 = "0".

The VLT remains in the timeout status until one of the following four conditions occurs.

- A valid control word (bit 10 = OK) is received and a reset (bus, terminals or control panel) is activated (reset is only necessary if the timeout function Stop with trip was selected) ⇒ control via PROFIBUS is resumed with the current control word.
- 2. Parameter 002 = Local operation ⇒ local control through control panel is active.
- 3. Parameter 928 = *Not active* ⇒ normal control through terminals and RS 485 is active.

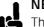

### NB!

The timeout counter is reset and needs to be triggered by a valid control word be-

fore a new timeout can be activated.

 Parameter 804 = Off ⇒ control via PROFIBUS is resumed, with the control word used last being taken.

#### Description of the selection

- Save output frequency: Save ('freeze') the output frequency until communication resumes.
- Stop with auto restart: Stop with automatic restart on resumption of communication.
- Output frequency = Fixed speed frequency: Motor runs with fixed speed frequency until resumption of communication.
- Output frequency = max. frequency: Motor runs with the maximum frequency until resumption of communication.
- Stop with trip: Motor has stopped, a reset is necessary for a restart, see explanation above.
- Control without PROFIBUS: Control via PROFIBUS is inactive; control is possible via the terminals and/or the RS 485 standard interface until communication resumes.
- Selection parameter setup 4: Parameter setup 4
  is selected in parameter 004; the settings of parameter setup 4 are used.
   Parameter 004 is not reset to the original value

upon resumption of communication.

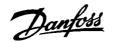

| [O] |
|-----|
|     |
| [1] |
|     |
| [2] |
|     |
| [3] |
|     |

#### **Function**

According to the PROFIDRIVE profile, the control word and speed reference value are ignored when bit 10 of the control word is 0. However, a modification of the function of bit 10 is possible through parameter 805.

This is sometimes necessary since some masters set all bits to 0 in different error situations. In these cases it makes sense to change the function of bit 10 so that the command to stop (coasting) goes to the VLT if all bits are 0.

#### Description of the selection

- Bit 10 = 1 ⇒ CTW active: If bit 10 = 0, the control word and speed reference value are ignored.
- Bit 10 = 0 ⇒ CTW active: If bit 10 = 1, the control word and speed reference value are ignored. If all bits of the control word are 0, the VLT will switch to coasting in response hereto.
- Bit  $10 = 0 \Rightarrow Timeout$ : If bit 10 = 0, the timeout function selected in parameter 804 is activated.
- Without function: Bit 10 is ignored, i.e. the control word and speed reference value are always valid.

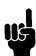

During an update of parameter 800 or during the next turn-on procedure, the parameter 805 changes too.

| 806 SAP selection (SAP # SELECT) |     |
|----------------------------------|-----|
| Value                            |     |
| ★ SAP 63 (SAP 63)                | [0] |
| SAP 48 (SAP 48)                  | [1] |
| SAP 49 (SAP 49)                  | [2] |
| SAP 50 (SAP 50)                  | [3] |
| SAP 51 (SAP 51)                  | [4] |
| SAP 52 (SAP 52)                  | [5] |
| SAP 53 (SAP 53)                  | [6] |
| SAP 54 (SAP 54)                  | [7] |
| SAP 55 (SAP 55)                  | [8] |
| SAP 56 (SAP 56)                  | [9] |

#### **Function**

With the selection of the SAP number, an assignment of the VLT to a *Multicast* group is made. When the master creates a broadcast telegram with a multicast SAP number, the telegram is only read by slaves (VLTs) with this SAP number.

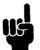

Broadcast/multicast is only possible if FMS has been selected in parameter 800.

#### Description of the selection

- SAP 63 is the broadcast SAP
- SAP 48-56: Eight multicast SAP numbers, with the help of which eight VLT groups can be defined.

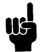

During an update of parameter 800 or during the next turn-on procedure, the parameter 806 changes too.

| 900   | Write PPO type 1 (WRITE PPO TYPE 1) |     |
|-------|-------------------------------------|-----|
| Value |                                     |     |
| 12    | bytes                               | [0] |
| No co | ontrol panel access                 |     |

| 901 Write PPO type 2 (WRITE PPO TYPE 2) |     |
|-----------------------------------------|-----|
| Value                                   |     |
| 20 bytes                                | [0] |

No control panel access

| <b>902 Write PPO type 3</b> (WRITE PPO TYPE 3) |     |
|------------------------------------------------|-----|
| Value                                          |     |
| 4 bytes                                        | [0] |
| No control panol accoss                        |     |

No control panel access

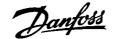

# 903 Write PPO type 4 (WRITE PPO TYPE 4)Value12 bytesNo control panel access

#### **Function**

When PPO communication with FMS is used, the PPO must be sent as a data value with the help of a write instruction to one of the parameters 900-903 or 905, depending on the type of PPO. A description of the PPO types can be found on page 13.

| 904 PPO selection for DP (PPO TYPE S | ELECT) |
|--------------------------------------|--------|
| Value                                |        |
| ★ PPO type 1 (PPO TYPE 1)            | 900    |
| PPO type 2 (PPO TYPE 2)              | 901    |
| PPO type 3 (PPO TYPE 3)              | 902    |
| PPO type 4 (PPO TYPE 4)              | 903    |
| PPO type 5 (PPO TYPE 5)              | 905    |

#### Function

The PPO type to be used must be selected if *DP* has been selected in parameter 800. The function is valid for read and write functions, i.e. the same PPO type must be used for both read and write. In the case of an *FMS* communication, parameter 904 indicates the PPO type last used for write.

#### Description of the selection

- PPO type 1: 12 byte PPO with parameter channel for writing and reading of parameters and 4 bytes process data (control/status word and reference value/output frequency actual value).
   PPO type 2: 20 byte PPO, like PPO type 1 with eight additional bytes of selectable process data.
- PPO type 3: 4 byte process data (control/status word and reference value/output frequency actual value).
- PPO type 4: 12 byte process data, like the process data portion of PPO type 2.
- PPO type 5: 28 bytes, like PPO type 2 with eight additional bytes of selectable process data.

A comprehensive description of the PPO types can be found on page 13.

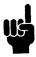

During the update of parameter 800 or during the next turn-on procedure, the parameter 904 changes too.

| <b>907 Read PPO type 1</b> (READ PPO TYPE 1) |     |
|----------------------------------------------|-----|
| Value                                        |     |
| Read only, 12 bytes                          | [0] |
| No control panel access                      |     |

| 908 Read PPO type 2 (READ PPO TYPE 2) |     |
|---------------------------------------|-----|
| Value                                 |     |
| Read only, 20 bytes                   | [0] |
| No control panel access               |     |

| 909 Read PPO type 3 (READ PPO TYPE 3) |     |
|---------------------------------------|-----|
| Value                                 |     |
| Read only, 4 bytes                    | [0] |
| No control panel access               |     |

| 910 Read PPO type 4 (READ PPO T | YPE 4) |
|---------------------------------|--------|
| Value                           |        |
| Read only, 12 bytes             | [0]    |
| No control panel access         |        |

#### Function

When PPO communication with *FMS* is used, the PPO must be read as a data value with the help of a read instruction from one of the parameters 907-910, depending on the type of PPO. A description of the PPO types can be found on page 13.

| 911  | PPO type for FMS read (PPO READ | TYPE) |
|------|---------------------------------|-------|
| Valu | Je                              |       |
| ★ F  | PPO type 1 (PPO TYPE 1)         | 907   |
| F    | PPO type 2 (PPO TYPE 2)         | 908   |
| F    | PPO type 3 (PPO TYPE 3)         | 909   |
| F    | PPO type 4 (PPO TYPE 4)         | 910   |

#### **Function**

When *FMS* communication is used, parameter 911 indicates the PPO type last used for read (parameter 800 = FMS). The parameter is without function if *DP* or *DP with 1 byte PPO* has been selected.

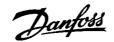

| 913   | Broadcast | index | (BROADCAST | INDEX) |   |
|-------|-----------|-------|------------|--------|---|
| Value | 9         |       |            |        |   |
| 0 -   | 32767     |       |            | *      | 0 |

#### **Function**

The broadcast index can be used to divide the VLTs into multicast groups, since only the VLTs with the same broadcast index as the master will read the broadcast telegram. The same function can be achieved with the help of the SAP numbers in parameter 806.

Broadcast/multicast is only possible if FMS has been selected in parameter 806.

During an update of parameter 800 or

during the next turn-on procedure, the parameter 913 changes too.

### 914 Broadcast offset (BROADCAST OFFSET)

Value

0 - 244 bytes

**★** 0

#### Function

The broadcast telegram *Information Report* (IR) may contain PPOs of several VLTs. Parameter 914 indicates to the VLT where to fetch the PPO from the information report.

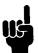

Broadcast/multicast is only possible if FMS has been selected in parameter 806.

#### Description of the selection

During the selection of the number of bytes, the PPO will be displaced by the header (3 bytes) of the IR (see page 53). O indicates that the PPO will be arranged in the IR from byte 4 on. Several VLTs may have the same offset if they are to use the same PPO. The adjustment of the offset depends on the PPO length which, in turn, is determined by the selection of the PPO type in parameter 904.

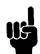

During an update of parameter 800 or during the next turn-on procedure, the parameter 913 changes too.

| 915 PCE  | write configur | ation            |
|----------|----------------|------------------|
| (PCI     | O CONFIG WRIT  | E)               |
| Value    |                |                  |
| Subindex | 1 (PCD 1)      | Parameter number |
| Subindex | 2              | Parameter number |
| Subindex | 3              | Parameter number |
| Subindex | 4              | Parameter number |
| Subindex | 5              | Parameter number |
| Subindex | 6              | Parameter number |
| Subindex | 7              | Parameter number |
| Subindex | 8              | Parameter number |

#### **Function**

Different parameters may be assigned to the PCD 1-8 of the PPOs (the number of the PCD depends on the PPO type). The values in PCD 1-8 are written to the selected parameters in the form of data values.

Control panel read only (Read only); write access through PROFIBUS or standard RS485.

#### Description of the selection

The sequence of the subindices corresponds to the sequence of the PCD in the PPO, i.e. subindex  $1 \approx \text{PCD 1}$ , subindex  $2 \approx \text{PCD 2}$  etc. Each subindex may contain the number of any VLT parameter. However, only 2-byte values (bytes with the lowest weight) can be written to parameters with 4-byte data values, since 1 PCD consists of only 2 bytes.

| 916 PCE  | read c | onfiguratio | n         |        |
|----------|--------|-------------|-----------|--------|
| (PC      | D CONF | G READ)     |           |        |
| Value    |        |             |           |        |
| Subindex | 1 (P   | CD 1)       | Parameter | number |
| Subindex | 2      |             | Parameter | number |
| Subindex | 3      |             | Parameter | number |
| Subindex | 4      |             | Parameter | number |
| Subindex | 5      |             | Parameter | number |
| Subindex | 6      |             | Parameter | number |
| Subindex | 7      |             | Parameter | number |
| Subindex | 8      |             | Parameter | number |

#### Function

Various parameters may be assigned to PCD 1-8 of the PPOs (the number of the PCDs depends on the PPO type). PCD 1-8 contain the current data values of the selected parameters.

Control panel read only (Read only); write access through PROFIBUS or standard RS485.

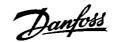

#### Description of the selection

The sequence of the subindices corresponds to the sequence of the PCD in the PPO, i.e. subindex  $1 \approx \text{PCD 1}$ , subindex  $2 \approx \text{PCD 2}$  etc. Each subindex may contain the number of any VLT parameter. However, only 2-byte values (bytes with the lowest weight) can be written to parameters with 4-byte data values, since 1 PCD consists of only 2 bytes.

| 917   | Spontaneous/event messages |     |
|-------|----------------------------|-----|
|       | (SPONT. MESSAGE)           |     |
| Value | 9                          |     |
| ★ Of  | f (OFF)                    | [O] |
| 10    | n (ON)                     | [1] |

#### **Function**

The spontaneous and event messages may be switched if the VLT is to report a message in the event of a warning or alarm status. A description of the spontaneous and event messages can be found on page 17.

#### Description of the selection

- OFF: The VLT does not report a spontaneous or event message in the warning or alarm status.
- ON: When PPOs are used (DP or FMS), the VLT reports a spontaneous message in the event of a warning or alarm status. When FMS is used without PPOs, the VLT reports an event message in the event of a warning or alarm status.

| 918   | User | address | (STATION | ADDRESS) |            |
|-------|------|---------|----------|----------|------------|
| Value | ;    |         |          |          |            |
| 1-    | 126  |         |          |          | <b>★</b> 0 |

#### **Function**

Every station connected to the same bus must have an unambiguous address. The station address can be set in parameter 918 or by means of a hardware switch, see page 10. The address can only be set in parameter 918 if the hardware switch is set to 0 or > 126. If the setting of the hardware switch is  $\neq$  0, the parameter will indicate the current setting of the switch. During an update of parameter 800 or during the next turn-on procedure, the parameter 918 changes too.

| 927 PCV operating authority |     |
|-----------------------------|-----|
| (PARAMETER EDIT)            |     |
| Value                       |     |
| Without PROFIBUS            | [0] |
| ★ With PROFIBUS             | [1] |

#### Function

The parameter channel PCV may be blocked so that the modification of parameters through this channel is not possible. Access through the standard RS 485 interface is still possible.

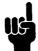

When parameters 927 and 928 are deactivated, the "Warning 34" in the display of the VLT will also be suppressed.

#### Description of the selection

- Without PROFIBUS: Parameter processing through the PROFIBUS is not active.
- With PROFIBUS: Parameter processing through the PROFIBUS is active.

| 928 Control authority (PROCESS C | CONTROL) |
|----------------------------------|----------|
| Value                            |          |
| Without PROFIBUS                 | [0]      |
| ★ With PROFIBUS                  | [1]      |

#### Function

The process control (adjustment of control word and speed reference value and of the following variable PCD) can be blocked. Control through the control card terminals is still possible via the terminals, depending on how the parameters 502-508 have been set. Access through the standard RS 485 is also still possible.

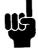

When parameters 927 and 928 are deactivated, the "Warning 34" in the display of the VLT will also be suppressed.

#### Description of the selection

- Without PROFIBUS: Process control through the PROFIBUS is not active.
- With PROFIBUS: Process control through the PROFIBUS is active.

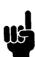

The motor may start without advance warning when parameter 928 is being changed and start commands are present.

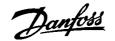

#### 953 Warning messages (WARNING PARAM.)

Value

Read only (16 bit binary code)

No control panel access

#### Function

A bit is assigned to every warning (see the following list).

| 0 LSB Connection to the DP master                                                | is not |
|----------------------------------------------------------------------------------|--------|
|                                                                                  |        |
| OK                                                                               |        |
| 1 Connection to the FMS master                                                   | r is   |
| not OK                                                                           |        |
| 2 FDL (field bus data security la                                                | yer)   |
| is not OK                                                                        |        |
| 3 Command to erase data recei                                                    | ived   |
| <ul><li>Command to erase data receit</li><li>Current value not updated</li></ul> |        |
| 5 FIFO overflow of the spontane                                                  | ous    |
| messages                                                                         |        |
| 6 PROFIBUS ASIC does not tra                                                     | nsmit  |
| 7 Initialization of the PROFIBUS                                                 | ,      |
| option is not OK                                                                 |        |
| 8 Not used                                                                       |        |
| 9 Not used                                                                       |        |
| 10 Not used                                                                      |        |
| 11 Not used                                                                      |        |
| 12 Not used                                                                      |        |
| 13 Not used                                                                      |        |
| 14 Not used                                                                      |        |
| 15 MSB Not used                                                                  |        |

#### 967 Control word (CONTROL WORD FMS)

Value

16 bit binary code

No control panel access

#### **Function**

Parameter 967 is dedicated to sending a control word to the VLT when FMS with acyclical communication (without PPOs) is used. The dispatch of a control word takes place through the FMS-Write service to parameter 967 (Index 4967).

#### 968 Status word (STATUS WORD FMS)

Value

Read only (16 bit binary code)

No control panel access

#### Function

Parameter 968 is dedicated to reading the status word from the VLT when FMS with acyclical communication or cyclical reading on KR 5 (without PPOs) are used. The reading of the status word takes place through the FMS-Read service from parameter 968 (Index 4968).

| 9 | 70 Parameter setup selection |     |
|---|------------------------------|-----|
|   | (EDIT SETUP SELECT)          |     |
| V | alue                         |     |
|   | Factory setting              | [0] |
|   | Parameter setup 1 (SETUP1)   | [1] |
|   | Parameter setup 2 (SETUP 2)  | [2] |
|   | Parameter setup 3 (SETUP 3)  | [3] |
|   | Parameter setup 4 (SETUP 4)  | [4] |
| * | Active set up (ACTIVE SETUP) | [5] |

#### Function

Like parameter 005 (described in the product manual for the VLT 5000 series).

| 971   | Save data values (STORE DATA VALUE   | )   |  |  |  |  |
|-------|--------------------------------------|-----|--|--|--|--|
| Value | Value                                |     |  |  |  |  |
| ★ No  | ot active (OFF)                      | [0] |  |  |  |  |
| Sa    | ave operations setup                 |     |  |  |  |  |
| (S    | TORE ACTIVE SETUP)                   | [1] |  |  |  |  |
| Sa    | ave program setup (STORE EDIT SETUP) | [2] |  |  |  |  |
| Sa    | ive all setups (STORE ALL SETUPS)    | [3] |  |  |  |  |

#### Function

Parameter values modified through PROFIBUS are only saved in RAM, i.e. the modifications are lost in the event of a power failure. This parameter is used to activate a function by means of which all parameter values are saved in EEPROM, preserving them even in the case of a power failure.

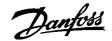

#### Description of the selection

- Not active: The function is not active.
- Save operations setup: All parameter setups of the active setup are saved in EEPROM. The value returns to *Not active* after all parameter values have been saved.
- Save program setup: All parameter setups of the setup being processed are saved in EEPROM.
   The value returns to Not active after all parameter values have been saved.
- Save all setups: All parameter setups in all setups are saved in EEPROM. The value returns to Not active after all parameter values have been saved.

### 980-982 Defined parameters

(DEFINED PARAM.)

Value

Read only

#### Function

The three parameters contain a list of all parameters defined in the VLT. Every one of the three parameters can be read as an array with subindex 255 with the help of the acyclical FMS-*Read service*. When the corresponding subindex is used, individual elements from the list can also be read by means of DP and cyclical/acyclical FMS. The subindices begin with 1 and follow the sequence of the parameter numbers.

Each parameter contains up to 116 elements (parameter numbers). The number of parameters that are in use (980, 981 and 982) depends on the respective VLT configuration.

When a 0 is issued as a parameter number, the list ends.

## 990-992 Modified parameters

(MODIFI. PARAM.)

Value

Read only

#### Function

The three parameters contain a list of all parameters that have been changed from the factory setting. Every one of the three parameters can be read as an array with the help of the acyclical FMS-*Read service*. When the corresponding subindex is used, individual elements from the list can also be read by means of DP and cyclical/acyclical FMS. The subindices begin with 1 and follow the sequence of the parameter numbers. Each parameter contains up to 116 elements (parameter numbers). The number of parameters that are in use (990, 991 and 992) depends on how many parameters have been modified in comparison with the factory setting.

Pure read parameters (Read only), such as data output parameters, are not logged as modified even if they are changing.

When a 0 is issued as a parameter number, the list ends

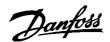

MG50.AX.YY of the VLT 5000.

## ■ Warning and alarm messages

There is a clear distinction between alarm messages and warnings. In the event of a fault (alarm), the VLT issues an error condition and responds in the manner predetermined in the control word. As soon as the cause of the fault has been repaired, the master must confirm the fault message for the VLT in order to start again. A warning is issued as soon as a warning condition occurs. This ceases as soon as the normal operating conditions have been re-established without the operation being disrupted.

#### Warnings

Every warning within the VLT is represented by a single bit in a warning word. A warning word is always an active parameter. The bit status FALSE [0] means no warning, the bit status TRUE [1] means warning.

Every change of a bit in the warning word generates a spontaneous message.

Apart from the notification by the warning word, the master is also being informed by a change in bit 7 of the status word.

#### Fault messages

After a fault message (alarm), the VLT issues an error condition (bit 3 in the status word). The VLT can resume operations only after the fault has been repaired and the master has confirmed the fault message by a change of bit 7 in the control word (positive slope from "0" to "1").

Every fault within the VLT is represented by a single bit in an alarm word. The alarm word is always an active parameter. The bit status FALSE [0] means no alarm, the bit status TRUE [1] means alarm.

Every change of a bit in the alarm word generates a spontaneous message.

#### ■ Spontaneous messages

If a fault or warning condition occurs, the VLT issues a spontaneous message provided that the spontaneous message in parameter 917 has been activated. Instead of responding to the request from the master, the VLT replaces the requested response by the fault or warning message.

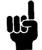

Explanations regarding the individual bits of the warning words and of the alarm word can be found in the operations manual

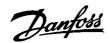

#### ■ Additional display readings

If a VLT 5000 is equipped with a PROFIBUS interface, it can display the following readings in addition to the messages described in the VLT5000 product manual:

#### Warnings

WARN. 34

#### PROFIBUS COMM. FAULT

- There is no connection to the master. The reason could be that the master has stopped (or is in an error status), or that the PROFIBUS connection to the VLT is interrupted.
- There is an SPM overflow in the FIFO buffer for spontaneous messages.
  - (see "Example of a spontaneous message")

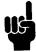

When parameters 927 and 928 are deactivated, the "Warning 34" in the display of the VLT will also be suppressed.

#### Alarm conditions

### ALARM

## PROFIBUS OPT. FAULT

 The option card has been destroyed by electrical interference, or the option card is defective and needs to be replaced.

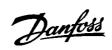

## ■ Parameter list

| PNU<br># | Parameter description              | Factory setting                | Range                      | Changes<br>during<br>operation | 4-Setup | Conversion<br>Index | Data<br>type |
|----------|------------------------------------|--------------------------------|----------------------------|--------------------------------|---------|---------------------|--------------|
| 001      | Language                           | English                        |                            | Yes                            | No      | 0                   | 5            |
| 002      | Local/remote control               | Remote control                 |                            | Yes                            | Yes     | 0                   | 5            |
| 003      | Local reference                    | 000.000                        |                            | Yes                            | Yes     | -3                  | 4            |
| 004      | Active setup                       | Setup 1                        |                            | Yes                            | No      | 0                   | 5            |
| 005      | Programming setup                  | Active setup                   |                            | Yes                            | No      | 0                   | 5            |
| 006      | Copying of setups                  | No copying                     |                            | No                             | No      | 0                   | 5            |
| 007      | LCP copy                           | No copying                     |                            | No                             | No      | 0                   | 5            |
| 800      | Display scaling of motor frequency | 1                              | 0.01 - 100.00              | Yes                            | Yes     | -2                  | 6            |
| 009      | Display linie 2                    | Frequency [Hz]                 |                            | Yes                            | Yes     | 0                   | 5            |
| 010      | Display line 1.1                   | Reference [%]                  |                            | Yes                            | Yes     | 0                   | 5            |
| 011      | Display line 1.2                   | Motor current [A]              |                            | Yes                            | Yes     | 0                   | 5            |
| 012      | Display line 1.3                   | Power [kW]                     |                            | Yes                            | Yes     | 0                   | 5            |
| 013      | Local control/configuration        | LCP digital control/as par.100 | )                          | Yes                            | Yes     | 0                   | 5            |
| 014      | Local stop                         | Possible                       |                            | Yes                            | Yes     | 0                   | 5            |
| 015      | Local jog                          | Not possible                   |                            | Yes                            | Yes     | 0                   | 5            |
| 016      | Local reversing                    | Not possible                   |                            | Yes                            | Yes     | 0                   | 5            |
| 017      | Local reset of trip                | Possible                       |                            | Yes                            | Yes     | 0                   | 5            |
| 018      | Lock for data change               | Not locked                     |                            | Yes                            | Yes     | 0                   | 5            |
| 019      | Operating state at                 | Forced stop, use saved ref.    |                            | Yes                            | Yes     | 0                   | 5            |
|          | power-up, local control            |                                |                            |                                |         |                     |              |
| 100      | Configuration                      | Speed control, open loop       |                            | No                             | Yes     | 0                   | 5            |
| 101      | Torque characteristics             | High - constant torque         |                            | Yes                            | Yes     | О                   | 5            |
| 102      | Motor power                        | Depends on the unit            | 0.18-500 kW                | No                             | Yes     | 1                   | 6            |
| 103      | Motor voltage                      | Depends on the unit            | 200 - 500 V                | No                             | Yes     | 0                   | 6            |
| 104      | Motor frequency                    | 50 / 60 Hz                     |                            | No                             | Yes     | 0                   | 6            |
| 105      | Motor current                      | Depends on the unit            | 0.01- I <sub>VLT;MAX</sub> | No                             | Yes     | -2                  | 7            |
| 106      | Rated motor speed                  | Depends on the unit            | 100-60000 rpm              | No                             | Yes     | 0                   | 6            |
| 107      | Automatic motor adaptation, AMA    | Adaptation off                 |                            | No                             | No      | 0                   | 5            |
| 108      | Stator resistor                    | Depends on the unit            |                            | No                             | Yes     | -4                  | 7            |
| 109      | Stator reactance                   | Depends on the unit            |                            | No                             | Yes     | -2                  | 7            |
| 110      | Motor magnetizing, 0 rpm           | 100 %                          | 0 - 300 %                  | Yes                            | Yes     | 0                   | 6            |
| 111      | Min. frequency normal magnetizing  | 1.0 Hz                         | 0.1 - 10.0 Hz              | Yes                            | Yes     | -1                  | 6            |
| 113      | Load compensation at low speed     | 100 %                          | 0 - 300 %                  | Yes                            | Yes     | 0                   | 6            |
| 114      | Load compensation at high speed    | 100 %                          | 0 - 300 %                  | Yes                            | Yes     | 0                   | 6            |
| 115      | Slip compensation                  | 100 %                          | -500 - 500 %               | Yes                            | Yes     | О                   | 3            |
| 116      | Slip compensation time constant    | 0.50 s                         | 0.05 - 1.00 s              | Yes                            | Yes     | -2                  | 6            |
| 117      | Resonance dampening                | 100 %                          | 0 - 500 %                  | Yes                            | Yes     | 0                   | 6            |
| 118      | Resonance dampening time constant  | 5 ms                           | 5 - 50 ms                  | Yes                            | Yes     | -3                  | 6            |
| 119      | High starting torque               | 0.0 sec.                       | 0.0 - 0.5 s                | Yes                            | Yes     | -1                  | 5            |
| 120      | Start delay                        | 0.0 sec.                       | 0.0 - 10.0 s               | Yes                            | Yes     | -1                  | 5            |
| 121      | Start function                     | Coasting in start delay time   |                            | Yes                            | Yes     | 0                   | 5            |
| 122      | Function at stop                   | Coasting                       |                            | Yes                            | Yes     | 0                   | 5            |
| 123      | Min. frequency for activating      | 0.0 Hz                         | 0.0 - 10.0 Hz              | Yes                            | Yes     | -1                  | 5            |
| 104      | function at stop                   | 50.04                          | 0 100.0/                   | \/                             | \/      | 0                   |              |
| 124      | DC holding current                 | 50 %                           | 0 - 100 %                  | Yes                            | Yes     | 0                   | 6            |
| 125      | DC braking current                 | 50 %                           | 0 - 100 %                  | Yes                            | Yes     | 0                   | 6            |
| 126      | DC braking time                    | 10.0 sec.                      | 0.0 - 60.0 sec.            | Yes                            | Yes     | -1                  | 6            |
| 127      | DC brake cut-in frequency          | Off                            | 0.0-par. 202               | Yes                            | Yes     | -1                  | 6            |
| 128      | Motor thermal protection           | No protection                  |                            | Yes                            | Yes     | 0                   | 5            |
| 129      | External motor fan                 | No O LIT                       | 0.0.10.011-                | Yes                            | Yes     | 0                   | 5            |
| 130      | Start frequency                    | 0.0 Hz                         | 0.0-10.0 Hz                | Yes                            | Yes     | -1                  | 5            |
| 131      | Initial voltage                    | 0.0 V                          | 0.0-par. 103               | Yes                            | Yes     | -1                  | 6            |

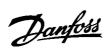

| PNU<br># | Parameter description                   | Factory setting      | Ü                               | Changes<br>during<br>operation | Setup | Conversion<br>Index | Data<br>type |
|----------|-----------------------------------------|----------------------|---------------------------------|--------------------------------|-------|---------------------|--------------|
| 200      | Output frequency                        | Only clockwise,      |                                 | No                             | Yes   | 0                   | <br>5        |
|          | range/direction                         | 0-132 Hz             |                                 |                                |       |                     |              |
| 201      | Output frequency low limit              | 0.0 Hz               | 0.0 - f <sub>MAX</sub>          | Yes                            | Yes   | -1                  | 6            |
| 202      | Output frequency high limit             | 66 / 132 Hz          | f <sub>MIN</sub> - par. 200     | Yes                            | Yes   | -1                  | 6            |
| 203      | Reference/feedback area                 | Min - max            |                                 | Yes                            | Yes   | 0                   | 5            |
| 204      | Minimum reference                       | 0.000                | -100,000.000-Ref <sub>MAX</sub> | Yes                            | Yes   | -3                  | 4            |
| 205      | Maximum reference                       | 50.000               | Ref <sub>MIN</sub> -100,000.000 | Yes                            | Yes   | -3                  | 4            |
| 206      | Ramp type                               | Linear               |                                 | Yes                            | Yes   | 0                   | 5            |
| 207      | Ramp-up time 1                          | Depends on unit      | 0.05 - 3600                     | Yes                            | Yes   | -2                  | 7            |
| 208      | Ramp-down time 1                        | Depends on unit      | 0.05 - 3600                     | Yes                            | Yes   | -2                  | 7            |
| 209      | Ramp-up time 2                          | Depends on unit      | 0.05 - 3600                     | Yes                            | Yes   | -2                  | 7            |
| 210      | Ramp-down time 2                        | Depends on unit      | 0.05 - 3600                     | Yes                            | Yes   | -2                  | 7            |
| 211      | Jog ramp time                           | Depends on unit      | 0.05 - 3600                     | Yes                            | Yes   | -2                  | 7            |
| 212      | Quick stop ramp-down time               | Depends on unit      | 0.05 - 3600                     | Yes                            | Yes   | -2                  | 7            |
| 213      | Jog frequency                           | 10.0 Hz              | 0.0 - par. 202                  | Yes                            | Yes   | -1                  | 6            |
| 214      | Reference function                      | Sum                  |                                 | Yes                            | Yes   | 0                   | 5            |
| 215      | Preset reference 1                      | 0.00 %               | - 100.00 - 100.00 %             | Yes                            | Yes   | -2                  | 3            |
| 216      | Preset reference 2                      | 0.00 %               | - 100.00 - 100.00 %             | Yes                            | Yes   | -2                  | 3            |
| 217      | Preset reference 3                      | 0.00 %               | - 100.00 - 100.00 %             | Yes                            | Yes   | -2                  | 3            |
| 218      | Preset reference 4                      | 0.00 %               | - 100.00 - 100.00 %             | Yes                            | Yes   | -2                  | 3            |
| 219      | Catch up/slow down value                | 0.00 %               | 0.00 - 100 %                    | Yes                            | Yes   | -2                  | 6            |
| 220      |                                         |                      |                                 |                                |       |                     |              |
| 221      | Torque limit for motor mode             | 160 %                | 0.0 % - xxx %                   | Yes                            | Yes   | -1                  | 6            |
| 222      | Torque limit for regenerative operation | 160 %                | 0.0 % - xxx %                   | Yes                            | Yes   | -1                  | 6            |
| 223      | Warning: Low current                    | 0.0 A                | 0.0 - par. 224                  | Yes                            | Yes   | -1                  | 6            |
| 224      | Warning: High current                   | I <sub>VLT,MAX</sub> | Par. 223 - I <sub>VLT,MAX</sub> | Yes                            | Yes   | -1                  | 6            |
| 225      | Warning: Low frequency                  | 0.0 Hz               | 0.0 - par. 226                  | Yes                            | Yes   | -1                  | 6            |
| 226      | Warning: High frequency                 | 132.0 Hz             | Par. 225 - par. 202             | Yes                            | Yes   | -1                  | 6            |
| 227      | Warning: Low feedback                   | -4000.000            | -100,000.000 - par. 228         | 3                              | Yes   | -3                  | 4            |
| 228      | Warning: High feedback                  | 4000.000             | Par. 227 - 100,000.000          |                                | Yes   | -3                  | 4            |
| 229      | Frequency bypass, bandwidth             | OFF                  | 0 - 100 %                       | Yes                            | Yes   | 0                   | 6            |
| 230      | Frequency bypass 1                      | 0.0 Hz               | 0.0 - par. 200                  | Yes                            | Yes   | -1                  | 6            |
| 231      | Frequency bypass 2                      | 0.0 Hz               | 0.0 - par. 200                  | Yes                            | Yes   | -1                  | 6            |
| 232      | Frequency bypass 3                      | 0.0 Hz               | 0.0 - par. 200                  | Yes                            | Yes   | -1                  | 6            |
| 233      | Frequency bypass 4                      | 0.0 Hz               | 0.0 - par. 200                  | Yes                            | Yes   | -1                  | 6            |
|          |                                         |                      |                                 |                                |       | 0                   | <br>5        |

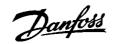

| PNU<br># | Parameter description              | Factory setting                 | 9                   | Changes<br>during<br>operation | 4-Setup | Conversion<br>Index | Data<br>type |
|----------|------------------------------------|---------------------------------|---------------------|--------------------------------|---------|---------------------|--------------|
| 300      | Terminal 16, input                 | Reset                           |                     | Yes                            | Yes     | 0                   | 5            |
| 301      | Terminal 17, input                 | Freeze reference                |                     | Yes                            | Yes     | 0                   | 5            |
| 302      | Terminal 18 Start, input           | Start                           |                     | Yes                            | Yes     | 0                   | 5            |
| 303      | Terminal 19, input                 | Reversing                       |                     | Yes                            | Yes     | 0                   | 5            |
| 304      | Terminal 27, input                 | Coasting stop, inverse          |                     | Yes                            | Yes     | 0                   | 5            |
| 305      | Terminal 29, input                 | Jog                             |                     | Yes                            | Yes     | 0                   | 5            |
| 306      | Terminal 32, input                 | Choice of setup, msb/speed up   |                     | Yes                            | Yes     | 0                   | 5            |
| 307      | Terminal 33, input                 | Choice of setup, lsb/speed down |                     | Yes                            | Yes     | 0                   | 5            |
| 308      | Terminal 53, analog input voltage  | Reference                       |                     | Yes                            | Yes     | 0                   | 5            |
| 309      | Terminal 53, min. scaling          | 0.0 V                           | 0.0 - 10.0 V        | Yes                            | Yes     | -1                  | 5            |
| 310      | Terminal 53, max. scaling          | 10.0 V                          | 0.0 - 10.0 V        | Yes                            | Yes     | -1                  | 5            |
| 311      | Terminal 54, analog input voltage  | No operation                    |                     | Yes                            | Yes     | 0                   | 5            |
| 312      | Terminal 54, min. scaling          | 0.0 V                           | 0.0 - 10.0 V        | Yes                            | Yes     | -1                  | 5            |
| 313      | Terminal 54, max. scaling          | 10.0 V                          | 0.0 - 10.0 V        | Yes                            | Yes     | -1                  | 5            |
| 314      | Terminal 60, analog input current  | Reference                       |                     | Yes                            | Yes     | 0                   | 5            |
| 315      | Terminal 60, min. scaling          | 0.0 mA                          | 0.0 - 20.0 mA       | Yes                            | Yes     | -4                  | 5            |
| 316      | Terminal 60, max. scaling          | 20.0 mA                         | 0.0 - 20.0 mA       | Yes                            | Yes     | -4                  | 5            |
| 317      | Time out                           | 10 sec.                         | 1 - 99 sec.         | Yes                            | Yes     | 0                   | 5            |
| 318      | Function after time out            | Off                             |                     | Yes                            | Yes     | 0                   | 5            |
| 319      | Terminal 42, output                | 0 - I <sub>MAX</sub> Þ 0-20 mA  |                     | Yes                            | Yes     | 0                   | 5            |
| 320      | Terminal 42, output, pulse scaling | 5000 Hz                         | 1 - 32000 Hz        | Yes                            | Yes     | 0                   | 6            |
| 321      | Terminal 45, output                | 0 - f <sub>MAX</sub> Þ 0-20 mA  |                     | Yes                            | Yes     | 0                   | 5            |
| 322      | Terminal 45, output, pulse scaling | 5000 Hz                         | 1 - 32000 Hz        | Yes                            | Yes     | 0                   | 6            |
| 323      | Relay 01, output                   | Ready - no thermal warning      |                     | Yes                            | Yes     | 0                   | 5            |
| 324      | Relay 01, ON delay                 | 0.00 sec.                       | 0.00 - 600 sec.     | Yes                            | Yes     | -2                  | 6            |
| 325      | Relay 01, OFF delay                | 0.00 sec.                       | 0.00 - 600 sec.     | Yes                            | Yes     | -2                  | 6            |
| 326      | Relay 04, output                   | Ready - remote control          |                     | Yes                            | Yes     | 0                   | 5            |
| 327      | Pulse reference, max. frequency    | 5000 Hz                         |                     | Yes                            | Yes     | 0                   | 6            |
| 328      | Pulse feedback, max. frequency     | 25000 Hz                        |                     | Yes                            | Yes     | 0                   | 6            |
| 329      | Encoder feedback pulse/rev.        | 1024 pulses/rev.                | 1 - 4096 pulses/rev | v. Yes                         | Yes     | 0                   | 6            |
| 330      | Freeze reference/output function   | No operation                    | •                   | Yes                            | No      | 0                   | 5            |
| 345      | Encoder loss timeout               | 0 sec.                          | 0 - 60 sec          | No                             | Yes     | -1                  | 6            |
| 346      | Encoder loss function              | OFF                             |                     | Yes                            | Yes     | 0                   | 5            |

## Changes during operation

"Yes" means that the parameter can be changed, while the VLT frequency converter is in operation.
"No" means that the VLT frequency converter must be stopped before a change can be made.

### 4-Setup

"Yes" means that the parameter can be programmed individually in each of the four setups, i.e. the same parameter can have four different data values.

"No" means that the data value will be the same in all four setups.

### Conversion index

This number refers to a conversion figure to be used when writing or reading by means of a VLT frequency converter.

| Conversion index | Conversion factor |
|------------------|-------------------|
| 74               | 0.1               |
| 2                | 100               |
| 1                | 10                |
| 0                | 1                 |
| -1               | 0.1               |
| -2               | 0.01              |
| -3               | 0.001             |
| -4               | 0.0001            |
|                  |                   |

## Data type

... shows the type and length of the telegram.

| Data type | Description |
|-----------|-------------|
| 3         | Integer 16  |
| 4         | Integer 32  |
| 5         | Unsigned 8  |
| 6         | Unsigned 16 |
| 7         | Unsigned 32 |
| 9         | Text string |

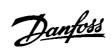

| Brake Iunction/overochage control   Off                                                                                                    | Pnu | Parameter                             | Factory setting         | Range                               | Changes | d <sub>r</sub> | Conversion | е            |
|----------------------------------------------------------------------------------------------------|-----|---------------------------------------|-------------------------|-------------------------------------|---------|----------------|------------|--------------|
| December   Parke function/overoitage control   Off   Process   No.   O   State provider   Process   No.   O   State provider   No.   O   State provider   No.   O   State provider   No.   O   State provider   No.   O   State provider   No.   O   State   No.   O   State   No.   O                       | #   | description                           |                         |                                     |         | 4-Setu         | Index      | Data<br>type |
| Brake resistor, ohm                                                                                                    | 400 | Brake function/overvoltage control    | Off                     |                                     | Yes     |                | 0          | <br>5        |
| Brake power limit, kW                                                                                                    | 401 | 0                                     | Depends on the unit     |                                     |         |                | -1         | 6            |
| 1039   Power monitoring                                                                                                    | 402 |                                       |                         |                                     | Yes     | No             | 2          | 6            |
| Manual reset function   Manual reset   New Yes   New Yes   0   5                                                                                                    | 403 |                                       |                         |                                     | Yes     | No             | 0          | 5            |
| National Communication   National Reset   Yes   Yes   Ves   Ves                      | 404 |                                       | Off                     |                                     | Yes     | No             | 0          | 5            |
| Mains Failure   No function   Yes   Yes   0   5                                                                                                    | 405 |                                       | Manual reset            |                                     |         | Yes            | 0          | 5            |
| Octobal   Octobal   Octo                     | 406 | Automatic restart time                | 5 sec.                  | 0 - 10 sec.                         |         | Yes            | 0          | 5            |
| 100   Tipp delay Intropue                                                                                                    | 407 | Mains Failure                         | No function             |                                     | Yes     | Yes            | 0          | 5            |
| 10   Trip delay-inverter                                                                                                    | 408 | Quick discharge                       | Not possible            |                                     | Yes     | Yes            | 0          | 5            |
| Trip delay-inverter                                                                                                    | 409 | Trip delay torque                     | Off                     | 0 - 60 sec.                         | Yes     | Yes            | 0          | 5            |
| Switching frequency   Depends on type of unit   3 - 14 kHz                                                                                                    | 410 | <u> </u>                              | Depends on type of unit | 0 - 35 sec.                         | Yes     | Yes            | 0          | 5            |
| Output frequency   Section   Section   Secti                     | 411 | •                                     | Depends on type of unit | 3 - 14 kHz                          | Yes     | Yes            | 2          | 6            |
| Switching frequency                                                                                                    | 412 | Output frequency dependent            |                         |                                     | Yes     | Yes            | 0          | 5            |
| 133   Overmodulation function   On                                                                                                    |     | · · · · · · · · · · · · · · · · · · · | ·                       |                                     |         |                |            |              |
| Maximum feedback   1500.000   FB <sub>Low</sub> 100.000.000   Yes   Yes   3   4                                                                                                    | 413 | •                                     | On                      |                                     | Yes     | Yes            | -1         | 5            |
| 15                                                                                                    | 414 | Minimum feedback                      | 0.000                   | FB <sub>HIGH</sub> - 100,000.000    | Yes     | Yes            | -3         | 4            |
| Speed PID proportional gain   0.015   0.000-0.150   Ves   Ves   -3   6                                                                                                    | 415 |                                       | 1500.000                |                                     |         |                | -3         | 4            |
| Speed PID proportional gain   0.015   0.000 - 0.150   Yes   Yes   -3   6                                                                                                    | 416 | Process unit                          | %                       | 2511                                | Yes     | Yes            | 0          | 5            |
| Speed PID integration time                                                                                                    | 417 |                                       |                         | 0.000 - 0.150                       | Yes     | Yes            | -3         |              |
| Speed PID differentiation time   30 ms   0.00 - 200.00 ms   Yes   Yes   -4   6                                                                                                    | 418 |                                       | 8 ms                    | 2.00 - 999.99 ms                    | Yes     | Yes            | -4         | 7            |
| Speed PID diff. gain ratio   So   So   So   So   So   So   So                                                                                                    | 419 |                                       |                         |                                     |         |                | -4         | 6            |
| Speed PID low-pass filter   10 ms   5 - 200 ms   Yes   Yes   -4   6                                                                                                    | 420 | <u> </u>                              |                         |                                     |         |                | -1         | 6            |
| 10   1   10   10   10   10   10   10                                                                                                    | 421 |                                       |                         |                                     |         |                | -4         |              |
| 123   U 1 vollage                                                                                                    | 422 |                                       |                         |                                     |         |                | -1         |              |
| 124   F 1 frequency                                                                                                    | 423 | -                                     |                         |                                     |         |                | -1         |              |
| 125   U 2 vollage                                                                                                    | 424 | -                                     |                         |                                     | Yes     | Yes            | -1         | 6            |
| 126   F. 2   frequency   parameter 104   par.424-par.428   Yes   Yes   -1   6     127   U. 3   voltage   parameter 103   0.0 - U_VILT.MAX   Yes   Yes   -1   6     128   F. 3   frequency   parameter 104   par.426 - par.430   Yes   Yes   -1   6     129   U. 4   voltage   parameter 103   0.0 - U_VILT.MAX   Yes   Yes   -1   6     130   F. 4   frequency   parameter 104   par.426-par.432   Yes   Yes   -1   6     131   U. 5   voltage   parameter 103   0.0 - U_VILT.MAX   Yes   Yes   -1   6     132   F. 5   frequency   parameter 104   par.426 - par.432   Yes   Yes   -1   6     133   Torque proportional gain   100%   0.00 - U_VILT.MAX   Yes   Yes   -1   6     134   Torque integral time   0.02   sec.   0.002 - 2.000   sec.   Yes   Yes   -3   7     137   Process PID Normal/Inverse control   Normal   Yes   Yes   Yes   0   5     138   Process PID start frequency   parameter 201   f <sub>tut</sub> - f <sub>tut</sub>   Yes   Yes   Yes   -1   6     140   Process PID integral time   9999.99   sec.   (OFF)   0.00 - 10.00   Yes   Yes   -2   6     141   Process PID integral time   9999.99   sec.   (OFF)   0.00 - 10.00   Yes   Yes   -2   6     142   Process PID integral time   9999.99   sec.   (OFF)   0.00 - 10.00   Yes   Yes   -2   6     143   Process PID integral time   9999.99   sec.   (OFF)   0.00 - 10.00   Yes   Yes   -2   6     144   Process PID integral time   0.00   sec.   (OFF)   0.00 - 10.00   Yes   Yes   -2   6     145   Process PID integral time   0.01   0.01 - 10.00   Yes   Yes   -2   6     146   Process PID integral time   0.01   0.01 - 10.00   Yes   Yes   -2   6     147   Process PID integral time   0.01   0.00 - 10.00   Yes   Yes   -2   6     148   Process PID integral time   0.01   0.00 - 10.00   Yes   Yes   -2   6     149   Process PID integral time   0.01   0.00 - 10.00   Yes   Yes   -2   6     140   Process PID integral time   0.01   0.00 - 10.00   Yes   Yes   -2   6     141   Process PID integral time   0.01   0.00 - 10.00   Yes   Yes   -2   6     142   Process PID integral time   0.01   0.00 - 10.00   Yes   Yes   -2   6     144  | 425 | <u> </u>                              |                         |                                     |         |                | -1         | 6            |
| 127   U 3 voltage                                                                                                    | 426 |                                       |                         |                                     |         |                | -1         |              |
| 128 F 3 frequency   parameter 104   par.426 -par.430   Yes   Yes   -1   6     129 U 4 voltage   parameter 103   0.0 - U <sub>VLT,MAX</sub>   Yes   Yes   -1   6     130 F 4 frequency   parameter 104   par.426-par.432   Yes   Yes   -1   6     131 U 5 voltage   parameter 103   0.0 - U <sub>VLT,MAX</sub>   Yes   Yes   -1   6     132 F 5 frequency   parameter 104   par.426 - 1000 Hz   Yes   Yes   -1   6     133 Torque proportional gain   100%   0 (OFF) - 500%   Yes   Yes   0   6     134 Torque integral time   0.02 sec.   0.002 - 2.000 sec.   Yes   Yes   -3   7     137 Process PID Normal/inverse control   Normal   Yes   Yes   0   5     138 Process PID anti windup   On   Yes   Yes   0   5     139 Process PID start frequency   parameter 201   f <sub>sam</sub> - f <sub>sam</sub>   Yes   Yes   -1   6     140 Process PID integral time   9999.99 sec. (OFF)   0.01 - 9999.99 sec.   Yes   Yes   -2   6     141 Process PID integral time   0.00 sec. (OFF)   0.00 - 10.00   Yes   Yes   -2   6     142 Process PID integral time   0.00 sec. (OFF)   0.00 - 10.00 sec.   Yes   Yes   -1   6     143 Process PID lowpass filter time   0.01   0.00 - 10.00   Yes   Yes   -2   6     144 Process PID lowpass filter time   0.01   0.01 - 10.00   Yes   Yes   -2   6     145 Flying start   Disable   Yes   Yes   0   5     146 Switching pattern   SFAVM   Yes   Yes   0   5     147 Torque compensation   100%   -100 - +100%   Yes   Yes   0   5     148 Gear ratio   1   0.001 - 10.000   No   Yes   Yes   -2   6     149 Friction loss   0%   0 - 50%   No   Yes   -2   6     150 Mains voltage at mains fault   Depends on unit   Depends on unit   Yes   Yes   0   0   4                                                                                                    | 427 |                                       | parameter 103           |                                     |         | Yes            | -1         | 6            |
| 129   U 4 voltage   parameter 103   0.0 - U_VII, MAX   Yes   Yes   -1   6     130   F 4 frequency   parameter 104   par. 426-par. 432   Yes   Yes   -1   6     131   U 5 voltage   parameter 103   0.0 - U_VII, MAX   Yes   Yes   -1   6     132   F 5 frequency   parameter 104   par. 426 - 1000 Hz   Yes   Yes   -1   6     133   Torque proportional gain   100%   0 (OFF) - 500%   Yes   Yes   0   6     134   Torque integral time   0.02 sec.   0.002 - 2.000 sec.   Yes   Yes   -3   7     137   Process PID Normal/Inverse control   Normal   Yes   Yes   Yes   0   5     138   Process PID anti windup   On   Yes   Yes   Yes   -1   6     140   Process PID proportional gain   0.01   0.00 - 10.00   Yes   Yes   -2   6     141   Process PID integral time   0.999.99 sec. (OFF)   0.01 - 9999.99 sec.   Yes   Yes   -2   6     142   Process PID integral time   0.00 sec. (OFF)   0.00 - 10.00 sec.   Yes   Yes   -2   6     143   Process PID liftgran limit   5.0   5.0 - 50.0   Yes   Yes   -2   6     144   Process PID lowpass filter time   0.01   0.01 - 10.00   Yes   Yes   -2   6     145   Flying start   Disable   Yes   Yes   -2   6     146   Switching pattern   SFAVM   Yes   Yes   Yes   0   5     147   Torque compensation   100%   -100 - +100%   Yes   Yes   -2   6     148   Gear ratio   1   0.001 - 100.000   No   Yes   Yes   -2   6     149   Friction loss   0%   0 - 50%   No   Yes   Yes   0   6     150   Mains voltage at mains fault   Depends on unit   Depends on unit   Yes   Yes   0   6     150   Speed closed loop gear ratio   1   0.01-100   No   Yes   Yes   0   6     151   Speed closed loop gear ratio   1   0.01-100   No   Yes   Yes   0   6     152   Speed closed loop gear ratio   1   0.01-100   No   Yes   Yes   0   6     153   Speed closed loop gear ratio   1   0.01-100   No   Yes   Yes   0   6     155   Speed closed loop gear ratio   1   0.01-100   No   Yes   O   4                                                                                                    | 428 |                                       | parameter 104           |                                     |         |                | -1         | 6            |
| 130 F 4 frequency   parameter 104   par.426-par.432   Yes   Yes   -1   6     131 U 5 voltage   parameter 103   0.0 - U <sub>VILTMAX</sub>   Yes   Yes   -1   6     132 F 5 frequency   parameter 104   par.426 - 1000 Hz   Yes   Yes   -1   6     133 Torque proportional gain   100%   0 (OFF) - 500%   Yes   Yes   0   6     134 Torque integral time   0.02 sec.   0.002 - 2.000 sec.   Yes   Yes   -3   7     137 Process PID Normal/inverse control   Normal   Yes   Yes   0   5     138 Process PID anti windup   On   Yes   Yes   Yes   0   5     139 Process PID start frequency   parameter 201   f   Main - f   Max   Yes   Yes   -1   6     140 Process PID proportional gain   0.01   0.00 - 10.00   Yes   Yes   -2   6     141 Process PID integral time   9999.99 sec. (OFF)   0.01 - 9999.99 sec.   Yes   Yes   -2   6     142 Process PID differentiation time   0.00 sec. (OFF)   0.00 - 10.00 sec.   Yes   Yes   -2   6     143 Process PID lowpass filter time   0.01   0.01 - 10.00 sec.   Yes   Yes   -2   6     144 Process PID lowpass filter time   0.01   0.01 - 10.00   Yes   Yes   -2   6     145 Flying start   Disable   Yes   Yes   0   5     146 Switching pattern   SFAVM   Yes   Yes   0   5     147 Torque compensation   100%   -100 - +100%   Yes   Yes   0   5     148 Gear ratio   1   0.001 - 100.000   No   Yes   -2   6     149 Friction loss   0%   0 - 50%   No   Yes   -2   6     150 Mains voltage at mains fault   Depends on unit   Depends on unit   Yes   Yes   0   6     151 Speed closed loop gear ratio   1   0.01-100   No   Yes   0   4                                                                                                    | 429 | •                                     | parameter 103           |                                     |         |                | -1         |              |
| 10   5   voltage   parameter   103   0.0 - U_{VLTMAX}   Yes   Yes   -1   6     132   F   5   frequency   parameter   104   par. 426 - 1000 Hz   Yes   Yes   -1   6     133   Torque proportional gain   100%   0   (OFF) - 500%   Yes   Yes   0   6     134   Torque integral time   0.02 sec.   0.002 - 2.000 sec.   Yes   Yes   -3   7     137   Process PID Normal/inverse control   Normal   Yes   Yes   0   5     138   Process PID anti windup   On   Yes   Yes   0   5     139   Process PID start frequency   parameter   201   f <sub>total</sub> - f <sub>total</sub>   Yes   Yes   -1   6     140   Process PID proportional gain   0.01   0.00 - 10.00   Yes   Yes   -2   6     141   Process PID integral time   9999.99 sec. (OFF)   0.01 - 9999.99 sec.   Yes   Yes   -2   7     142   Process PID differentiation time   0.00 sec. (OFF)   0.00 - 10.00 sec.   Yes   Yes   -2   6     143   Process PID lowpass filter time   0.01   0.01 - 10.00   Yes   Yes   -2   6     144   Process PID lowpass filter time   0.01   0.01 - 10.00   Yes   Yes   -2   6     145   Flying start   Disable   Yes   Yes   0   5     146   Switching pattern   SFAVM   Yes   Yes   0   5     147   Torque compensation   100%   -100 - +100%   Yes   Yes   0   5     148   Gear ratio   1   0.001 - 10.0000   No   Yes   -2   6     149   Friction loss   0%   0 - 50%   No   Yes   -2   6     150   Mains voltage at mains fault   Depends on unit   Depends on unit   Yes   Yes   0   4     151   Speed closed loop gear ratio   1   0.01-100   No   Yes   0   4                                                                                                    | 430 |                                       |                         |                                     |         | Yes            | -1         | 6            |
| 132   F 5 frequency   parameter 104   par.426 - 1000 Hz   Yes   Yes   -1   6     133   Torque proportional gain   100%   0 (OFF) - 500%   Yes   Yes   0   6     134   Torque integral time   0.02 sec.   0.002 - 2.000 sec.   Yes   Yes   -3   7     137   Process PID Normal/Inverse control   Normal   Yes   Yes   0   5     138   Process PID anti windup   On   Yes   Yes   0   5     139   Process PID start frequency   parameter 201   f <sub>Min</sub> - f <sub>Max</sub>   Yes   Yes   -1   6     140   Process PID proportional gain   0.01   0.00 - 10.00   Yes   Yes   -2   6     141   Process PID integral time   9999.99 sec. (OFF)   0.01 - 9999.99 sec.   Yes   Yes   -2   7     142   Process PID differentiation time   0.00 sec. (OFF)   0.00 - 10.00 sec.   Yes   Yes   -2   6     143   Process PID lowpass filter time   0.01   0.01 - 10.00   Yes   Yes   -2   6     144   Process PID lowpass filter time   0.01   0.01 - 10.00   Yes   Yes   -2   6     145   Flying start   Disable   Yes   Yes   0   5     146   Switching pattern   SFAVM   Yes   Yes   0   5     147   Torque compensation   100%   -100 - +100%   Yes   Yes   0   3     148   Gear ratio   1   0.001 - 100.000   No   Yes   -2   6     149   Friction loss   0%   0 - 50%   No   Yes   -2   6     150   Mains voltage at mains fault   Depends on unit   Depends on unit   Yes   Yes   0   4                                                                                                    | 431 |                                       |                         |                                     |         |                | -1         |              |
| 133   Torque proportional gain   100%   0 (OFF) - 500%   Yes   Yes   O   6     134   Torque integral time   0.02 sec.   0.002 - 2.000 sec.   Yes   Yes   -3   7     137   Process PID Normal/inverse control   Normal   Yes   Yes   O   5     138   Process PID anti windup   On   Yes   Yes   Yes   O   5     139   Process PID start frequency   parameter 201   f_Mail - f_Mail   Yes   Yes   Yes   -1   6     140   Process PID proportional gain   0.01   0.00 - 10.00   Yes   Yes   Yes   -2   6     141   Process PID integral time   9999.99 sec. (OFF)   0.01 - 9999.99 sec.   Yes   Yes   -2   7     142   Process PID differentiation time   0.00 sec. (OFF)   0.00 - 10.00 sec.   Yes   Yes   -2   6     143   Process PID lowpass filter time   0.01   0.01 - 10.00   Yes   Yes   Yes   -2   6     144   Process PID lowpass filter time   0.01   0.01 - 10.00   Yes   Yes   Yes   -2   6     145   Flying start   Disable   Yes   Yes   O   5     146   Switching pattern   SFAVM   Yes   Yes   O   5     147   Torque compensation   100%   -100 - +100%   Yes   Yes   O   3     148   Gear ratio   1   0.001 - 10.000   No   Yes   O   6     149   Friction loss   0%   0 - 50%   No   Yes   O   6     150   Mains voltage at mains fault   Depends on unit   Depends on unit   Yes   Yes   O   6     153   Speed closed loop gear ratio   1   0.001-100   No   Yes   O   4                                                                                                    | 432 | F 5 frequency                         | parameter 104           |                                     |         |                | -1         | 6            |
| Torque integral time                                                                                                    | 433 |                                       | 100%                    | •                                   | Yes     | Yes            | 0          | 6            |
| 138   Process PID anti windup   On   Yes   Yes   O   5     139   Process PID start frequency   parameter 201   f <sub>IMN</sub> - f <sub>IMX</sub>   Yes   Yes   Yes   -1   6     140   Process PID proportional gain   0.01   0.00 - 10.00   Yes   Yes   -2   6     141   Process PID integral time   9999.99 sec. (OFF)   0.01 - 9999.99 sec.   Yes   Yes   -2   7     142   Process PID differentiation time   0.00 sec. (OFF)   0.00 - 10.00 sec.   Yes   Yes   -2   6     143   Process PID diff. gain limit   5.0   5.0 - 50.0   Yes   Yes   -1   6     144   Process PID lowpass filter time   0.01   0.01 - 10.00   Yes   Yes   -2   6     145   Flying start   Disable   Yes   Yes   0   5     146   Switching pattern   SFAVM   Yes   Yes   O   5     147   Torque compensation   100%   -100 - +100%   Yes   Yes   O   3     148   Gear ratio   1   0.001 - 100.000   No   Yes   -2   4     149   Friction loss   0%   0 - 50%   No   Yes   Yes   O   6     150   Mains voltage at mains fault   Depends on unit   Depends on unit   Yes   Yes   O   4     151   Speed closed loop gear ratio   1   0.01-100   No   Yes   O   4     152   Speed closed loop gear ratio   1   0.01-100   No   Yes   O   4     153   Speed closed loop gear ratio   1   0.01-100   No   Yes   O   4     155   Speed closed loop gear ratio   1   0.01-100   No   Yes   O   4     155   Speed closed loop gear ratio   1   0.01-100   No   Yes   O   4     155   Speed closed loop gear ratio   1   0.01-100   No   Yes   O   4     156   Speed closed loop gear ratio   1   0.01-100   No   Yes   O   4     157   Speed closed loop gear ratio   1   0.01-100   No   Yes   O   4     158   Speed closed loop gear ratio   1   0.01-100   No   Yes   O   4     158   Speed closed loop gear ratio   1   0.01-100   No   Yes   O   4     158   Speed closed loop gear ratio   1   0.01-100   No   Yes   O   4     158   Speed closed loop gear ratio   1   0.01-100   No   Yes   O   4     159   Speed closed loop gear ratio   1   0.01-100   No   Yes   O   4     150   Speed closed loop gear ratio   1   0.01-100   No   O   O     150   Speed closed | 434 |                                       |                         |                                     |         |                | -3         | 7            |
| 139   Process PID start frequency   parameter 201   f <sub>IMM</sub> - f <sub>IMM</sub>   Yes   Yes   -1   6     140   Process PID proportional gain   0.01   0.00 - 10.00   Yes   Yes   -2   6     141   Process PID integral time   9999.99 sec. (OFF)   0.01 - 9999.99 sec.   Yes   Yes   -2   7     142   Process PID differentiation time   0.00 sec. (OFF)   0.00 - 10.00 sec.   Yes   Yes   -2   6     143   Process PID diff. gain limit   5.0   5.0 - 50.0   Yes   Yes   -1   6     144   Process PID lowpass filter time   0.01   0.01 - 10.00   Yes   Yes   -2   6     145   Flying start   Disable   Yes   Yes   0   5     146   Switching pattern   SFAVM   Yes   Yes   0   5     147   Torque compensation   100%   -100 - +100%   Yes   Yes   0   3     148   Gear ratio   1   0.001 - 100.000   No   Yes   -2   4     149   Friction loss   0%   0 - 50%   No   Yes   -2   6     140   Mains voltage at mains fault   Depends on unit   Depends on unit   Yes   Yes   0   6     145   Speed closed loop gear ratio   1   0.01-100   No   Yes   0   4     145   Real Process PID start   Yes   Yes   0   0     146   Switching pattern   SFAVM   Yes   Yes   0   0     147   Torque compensation   100%   -100 - +100%   Yes   Yes   0   3     148   Gear ratio   1   0.001 - 100.000   No   Yes   -2   6     149   Friction loss   0%   0 - 50%   No   Yes   -2   6     140   Speed closed loop gear ratio   1   0.01-100   No   Yes   0   4     141   Yes   Yes   0   0     142   Yes   Yes   0   0     143   Yes   Yes   0   0     144   Yes   Yes   0   0     145   Yes   Yes   0   0     146   Yes   Yes   0   0     147   Yes   Yes   0   0     148   Yes   Yes   0   0     149   Yes   Yes   0   0     140   Yes   Yes   0   0     141   Yes   Yes   0   0     142   Yes   Yes   0   0     143   Yes   Yes   0   0     144   Yes   Yes   0   0     145   Yes   Yes   0   0     146   Yes   Yes   0   0     147   Yes   Yes   0   0     148   Yes   Yes   0   0     149   Yes   Yes   0   0     140   Yes   Yes   0   0     141   Yes   Yes   0   0     142   Yes   Yes   0   0     143   Yes   Yes   0   0     144   Yes   | 437 | Process PID Normal/inverse control    | Normal                  |                                     | Yes     | Yes            | 0          | 5            |
| Process PID start frequency   parameter 201   f <sub>MN</sub> - f <sub>MAX</sub>   Yes   Yes   -1   6                                                                                                    | 438 | Process PID anti windup               | On                      |                                     | Yes     | Yes            | 0          | 5            |
| Process PID proportional gain   0.01   0.00 - 10.00   Yes   Yes   -2   6     Process PID integral time   9999.99 sec. (OFF)   0.01 - 9999.99 sec.   Yes   Yes   -2   7     Process PID differentiation time   0.00 sec. (OFF)   0.00 - 10.00 sec.   Yes   Yes   -2   6     Process PID differentiation time   0.00 sec. (OFF)   0.00 - 10.00 sec.   Yes   Yes   -2   6     Process PID diff. gain limit   5.0   5.0 - 50.0   Yes   Yes   -1   6     Process PID lowpass filter time   0.01   0.01 - 10.00   Yes   Yes   -2   6     Process PID lowpass filter time   0.01   0.01 - 10.00   Yes   Yes   -2   6     Process PID lowpass filter time   0.01   0.01 - 10.00   Yes   Yes   -2   6     Process PID lowpass filter time   0.01   0.01 - 10.00   Yes   Yes   0   5     Process PID lowpass filter time   0.00   0.01 - 10.00   No   Yes   Yes   0   3     Process PID lowpass filter time   0.00   0.01 - 100.00   No   Yes   Yes   0   3     Process PID lowpass filter time   0.01   0.001 - 100.00   No   Yes   Yes   0   3     Process PID lowpass filter time   0.01   0.01 - 100.00   No   Yes   Yes   0   3     Process PID lowpass filter time   0.01   0.01 - 100.00   No   Yes   Yes   0   3     Process PID lowpass filter time   0.01   0.001 - 100.00   No   Yes   Yes   0   3     Process PID lowpass filter time   0.01   0.001 - 100.00   No   Yes   Yes   0   3     Process PID lowpass filter time   0.01   0.001 - 100.00   No   Yes   Yes   0   3     Process PID lowpass filter time   0.01   0.001 - 100.00   No   Yes   Yes   0   3     Process PID lowpass filter time   0.01   0.001 - 100.00   No   Yes   Yes   0   3     Process PID lowpass filter time   0.01   0.001 - 100.00   No   Yes   Yes   0   3     Process PID lowpass filter time   0.01   0.001 - 100.00   No   Yes   Yes   0   3     Process PID lowpass filter time   0.01   0.001 - 100.00   No   Yes   Yes   0   3     Process PID lowpass filter time   0.01   0.001 - 100.00   No   Yes   Yes   0   3     Process PID lowpass filter time   0.01   0.001 - 100.00   No   Yes   0   3     Process PID lowpass filter ti                     | 439 |                                       | parameter 201           | f <sub>MIN</sub> - f <sub>MAX</sub> | Yes     | Yes            | -1         | 6            |
| H41         Process PID integral time         9999.99 sec. (OFF)         0.01 - 9999.99 sec.         Yes         Yes         -2         7           H42         Process PID differentiation time         0.00 sec. (OFF)         0.00 - 10.00 sec.         Yes         Yes         -2         6           H43         Process PID diff. gain limit         5.0         5.0 - 50.0         Yes         Yes         -1         6           H44         Process PID lowpass filter time         0.01         0.01 - 10.00         Yes         Yes         -2         6           H45         Flying start         Disable         Yes         Yes         Yes         0         5           H46         Switching pattern         SFAVM         Yes         Yes         0         5           H47         Torque compensation         100%         -100 - +100%         Yes         Yes         0         3           H48         Gear ratio         1         0.001 - 100.000         No         Yes         -2         4           H49         Friction loss         0%         0 - 50%         No         Yes         Yes         0         6           H50         Mains voltage at mains fault         Depends on unit         Depends on                                                                                                    | 440 |                                       | 0.01                    |                                     | Yes     | Yes            | -2         | 6            |
| H42         Process PID differentiation time         0.00 sec. (OFF)         0.00 - 10.00 sec.         Yes         Yes         -2         6           H43         Process PID diff. gain limit         5.0         5.0 - 50.0         Yes         Yes         -1         6           H44         Process PID lowpass filter time         0.01         0.01 - 10.00         Yes         Yes         -2         6           H45         Flying start         Disable         Yes         Yes         Yes         0         5           H46         Switching pattern         SFAVM         Yes         Yes         Yes         0         5           H47         Torque compensation         100%         -100 - +100%         Yes         Yes         0         3           H48         Gear ratio         1         0.001 - 100.000         No         Yes         -2         4           H49         Friction loss         0%         0 - 50%         No         Yes         -2         6           H50         Mains voltage at mains fault         Depends on unit         Depends on unit         Yes         Yes         0         6           H53         Speed closed loop gear ratio         1         0.01-100         No                                                                                                    | 441 |                                       | 9999.99 sec. (OFF)      |                                     |         |                | -2         |              |
| 143         Process PID diff. gain limit         5.0         5.0 - 50.0         Yes         Yes         -1         6           144         Process PID lowpass filter time         0.01         0.01 - 10.00         Yes         Yes         -2         6           145         Flying start         Disable         Yes         Yes         0         5           146         Switching pattern         SFAVM         Yes         Yes         0         5           147         Torque compensation         100%         -100 - +100%         Yes         Yes         0         3           148         Gear ratio         1         0.001 - 100.000         No         Yes         -2         4           149         Friction loss         0%         0 - 50%         No         Yes         -2         6           150         Mains voltage at mains fault         Depends on unit         Depends on unit         Yes         Yes         0         6           153         Speed closed loop gear ratio         1         0.01-100         No         Yes         0         4                                                                                                    | 442 |                                       |                         |                                     |         |                | -2         |              |
| 444         Process PID lowpass filter time         0.01         0.01 - 10.00         Yes         Yes         -2         6           445         Flying start         Disable         Yes         Yes         0         5           446         Switching pattern         SFAVM         Yes         Yes         0         5           447         Torque compensation         100%         -100 - +100%         Yes         Yes         0         3           448         Gear ratio         1         0.001 - 100.000         No         Yes         -2         4           449         Friction loss         0%         0 - 50%         No         Yes         -2         6           450         Mains voltage at mains fault         Depends on unit         Depends on unit         Yes         Yes         0         6           453         Speed closed loop gear ratio         1         0.01-100         No         Yes         0         4                                                                                                    | 443 |                                       | <u> </u>                |                                     |         |                | -1         |              |
| H45         Flying start         Disable         Yes         Yes         Yes         0         5           H46         Switching pattern         SFAVM         Yes         Yes         0         5           H47         Torque compensation         100%         -100 - +100%         Yes         Yes         0         3           H48         Gear ratio         1         0.001 - 100.000         No         Yes         -2         4           H49         Friction loss         0%         0 - 50%         No         Yes         -2         6           H50         Mains voltage at mains fault         Depends on unit         Depends on unit         Yes         Yes         0         6           H53         Speed closed loop gear ratio         1         0.01-100         No         Yes         0         4                                                                                                    | 444 | -                                     |                         |                                     |         |                | -2         | 6            |
| 446         Switching pattern         SFAVM         Yes         Yes         0         5           147         Torque compensation         100%         -100 - +100%         Yes         Yes         0         3           148         Gear ratio         1         0.001 - 100.000         No         Yes         -2         4           149         Friction loss         0%         0 - 50%         No         Yes         -2         6           150         Mains voltage at mains fault         Depends on unit         Depends on unit         Yes         Yes         0         6           153         Speed closed loop gear ratio         1         0.01-100         No         Yes         0         4                                                                                                    | 445 | ·                                     |                         |                                     |         |                | 0          |              |
| 147   Torque compensation   100%   -100 - +100%   Yes   Yes   0   3     148   Gear ratio   1   0.001 - 100.000   No   Yes   -2   4     149   Friction loss   0%   0 - 50%   No   Yes   -2   6     150   Mains voltage at mains fault   Depends on unit   Depends on unit   Yes   Yes   0   6     153   Speed closed loop gear ratio   1   0.01-100   No   Yes   0   4                                                                                                    | 446 |                                       |                         |                                     |         |                | 0          | 5            |
| 148 Gear ratio       1       0.001 - 100.000       No       Yes       -2       4         149 Friction loss       0%       0 - 50%       No       Yes       -2       6         150 Mains voltage at mains fault       Depends on unit       Depends on unit       Yes       Yes       0       6         153 Speed closed loop gear ratio       1       0.01-100       No       Yes       0       4                                                                                                    | 447 |                                       |                         | -100 - +100%                        |         |                | 0          | 3            |
| Friction loss 0% 0 - 50% No Yes -2 6  Mains voltage at mains fault Depends on unit Depends on unit Yes Yes 0 6  Speed closed loop gear ratio 1 0.01-100 No Yes 0 4                                                                                                    | 448 | <u> </u>                              |                         |                                     |         |                | -2         |              |
| Mains voltage at mains fault Depends on unit Depends on unit Yes Yes 0 6 Speed closed loop gear ratio 1 0.01-100 No Yes 0 4                                                                                                    | 449 |                                       | 0%                      |                                     |         |                | -2         |              |
| Speed closed loop gear ratio 1 0.01-100 No Yes 0 4                                                                                                    | 450 |                                       | Depends on unit         | Depends on unit                     |         |                | 0          | 6            |
|                                                                                                    | 453 |                                       |                         |                                     |         |                | 0          | 4            |
|                                                                                                    | 454 |                                       | ON                      |                                     |         |                | 0          |              |

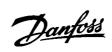

| PNU | Parameter                                                             | Factory setting                       | Range               | Changes   | ۵        | Conversi | ion _        |
|-----|-----------------------------------------------------------------------|---------------------------------------|---------------------|-----------|----------|----------|--------------|
| #   | description                                                           | , , , , , , , , , , , , , , , , , , , | . 3.                | during    | Setup    | Index    | Data<br>type |
|     |                                                                       |                                       |                     | operation | 4        |          |              |
|     | Address                                                               | 1                                     | 0 - 126             | Yes       | No       | 0        | 6            |
| 501 | Baudrate                                                              | 9600 Baud                             |                     | Yes       | No       | 0        | 5            |
| 502 | Coasting                                                              | Logic or                              |                     | Yes       | Yes      | 0        | 5            |
| 503 | Quick-stop                                                            | Logic or                              |                     | Yes       | Yes      | 0        | 5            |
| 504 | DC-brake                                                              | Logic or                              |                     | Yes       | Yes      | 0        | 5            |
| 505 | Start                                                                 | Logic or                              |                     | Yes       | Yes      | 0        | 5            |
| 506 | Reversing                                                             | Logic or                              |                     | Yes       | Yes      | 0        | 5            |
| 507 | Selection of setup                                                    | Logic or                              |                     | Yes       | Yes      | 0        | 5            |
| 508 | Selection of speed                                                    | Logic or                              |                     | Yes       | Yes      | 0        | 5            |
| 509 | Bus jog 1                                                             | 10.0 Hz                               | 0.0 - parameter 202 | Yes       | Yes      | -1       | 6            |
| 510 | Bus jog 2                                                             | 10.0 Hz                               | 0.0 - parameter 202 | Yes       | Yes      | -1       | 6            |
| 511 |                                                                       |                                       |                     |           |          |          |              |
| 512 | Telegram profile                                                      | Drivecom                              |                     | No        | Yes      | 0        | 5            |
| 513 | Bus time interval                                                     | 1 sec.                                | 1 - 99 s            | Yes       | Yes      | 0        | 5            |
| 514 | Bus time interval function                                            | Off                                   |                     | Yes       | Yes      | 0        | 5            |
| 515 | Data read-out: Reference %                                            |                                       |                     | No        | No       | -1       | 3            |
| 516 | Data read-out: Reference unit                                         |                                       |                     | No        | No       | -3       | 4            |
| 517 | Data read-out: Feedback                                               |                                       |                     | No        | No       | -3       | 4            |
| 518 | Data read-out: Frequency                                              |                                       |                     | No        | No       | -1       | 6            |
| 519 | Data read-out: Frequency x Scaling                                    |                                       |                     | No        | No       | -2       | 7            |
| 520 | Data read-out: Current                                                |                                       |                     | No        | No       | -2       | 7            |
| 521 | Data read-out: Torque                                                 |                                       |                     | No        | No       | -1       | 3            |
| 522 | Data read-out: Power, kW                                              |                                       |                     | No        | No       | -1       | 7            |
| 523 | Data read-out: Power, HP                                              |                                       |                     | No        | No       | -2       | 7            |
| 524 | Data read-out: Motor voltage                                          |                                       |                     | No        | No       | -1       | 6            |
| 525 | Data read-out: DC link voltage                                        |                                       |                     | No        | No       | 0        | 6            |
| 526 | Data read-out: Motor temp.                                            |                                       |                     | No        | No       | 0        | 5            |
| 527 | Data read-out: VLT temp.                                              |                                       |                     | No        | No       | 0        | 5            |
| 528 | Data read-out: Digital input                                          |                                       |                     | No        | No       | 0        | 5            |
| 529 | Data read-out: Terminal 53, analogue input                            |                                       |                     | No        | No       | -2       | 3            |
| 530 | Data read-out: Terminal 54, analogue input                            |                                       |                     | No        | No       | -2       | 3            |
| 531 | Data read-out: Terminal 60, analogue input                            |                                       |                     | No        | No       | -5       | 3            |
| 532 | Data read-out: Pulse reference                                        |                                       |                     | No        | No       | -1       | 7            |
| 533 | Data read-out: External reference %                                   |                                       |                     | No        | No       | -1       | 3            |
| 534 | Data read-out: Status word, binary                                    |                                       |                     | No        | No       | 0        | 6            |
| 535 | Data read-out: Status word, binary  Data read-out: Brake power/2 min. |                                       |                     | No        | No       | 2        | 6            |
| 536 | Data read-out: Brake power/sec.                                       |                                       |                     |           |          | 2        | 6            |
| 537 |                                                                       |                                       |                     | No        | No<br>No | 0        | 5            |
|     | Data read-out: Heat sink temperature                                  |                                       |                     | No        | No       | 0        | 7            |
| 538 | Data read-out: Alarm word, binary                                     |                                       |                     | No        | No       | 0        | 6            |
| 539 | Data read-out: VLT control word, binary                               |                                       |                     | No        | No       | 0        | 7            |
| 540 | Data read-out: Warning word, 1                                        |                                       |                     | No        | No       |          | 7            |
| 541 | Data read-out: Warning word, 2                                        |                                       |                     | No        | No       | 0        |              |

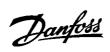

| PNU<br># | Parameter description                        | Factory setting | Range | Changes<br>during<br>operation | 4-Setup | Conversion | Data |
|----------|----------------------------------------------|-----------------|-------|--------------------------------|---------|------------|------|
| 600      | Operating data: Operating hours              |                 |       | No                             | No      | 74         | 7    |
| 601      | Operating data: Hours run                    |                 |       | No                             | No      | 74         | 7    |
| 602      | Operating data: kWh counter                  |                 |       | No                             | No      | 2          | 7    |
| 603      | Operating data: Number of power-up's         |                 |       | No                             | No      | 0          | 6    |
| 604      | Operating data: Number of overtemperatures   |                 |       | No                             | No      | 0          | 6    |
| 605      | Operating data: Number of overvoltages       |                 |       | No                             | No      | 0          | 6    |
| 606      | Data log: Digital input                      |                 |       | No                             | No      | 0          | 5    |
| 607      | Data log: Bus commands                       |                 |       | No                             | No      | 0          | 6    |
| 608      | Data log: Bus status word                    |                 |       | No                             | No      | 0          | 6    |
| 609      | Data log: Reference                          |                 |       | No                             | No      | -1         | 3    |
| 610      | Data log: Feedback                           |                 |       | No                             | No      | -3         | 4    |
| 611      | Data log: Motor frequency                    |                 |       | No                             | No      | -1         | 3    |
| 612      | Data log: Motor voltage                      |                 |       | No                             | No      | -1         | 6    |
| 613      | Data log: Motor current                      |                 |       | No                             | No      | -2         | 3    |
| 614      | Data log: DC link voltage                    |                 |       | No                             | No      | 0          | 6    |
| 615      | Fault log: Error code                        |                 |       | No                             | No      | 0          | 5    |
| 616      | Fault log: Time                              |                 |       | No                             | No      | -1         | 7    |
| 617      | Fault log: Value                             |                 |       | No                             | No      | 0          | 3    |
| 618      | Reset of kWh counter                         | No reset        |       | Yes                            | No      | 0          | 5    |
| 619      | Reset of hours-run counter                   | No reset        |       | Yes                            | No      | 0          | 5    |
| 620      | Operating mode Normal function               | Normal function |       | No                             | No      | 0          | 5    |
| 621      | Nameplate: VLT type                          |                 |       | No                             | No      | 0          | 9    |
| 622      | Nameplate: Power section                     |                 |       | No                             | No      | 0          | 9    |
| 623      | Nameplate: VLT ordering number               |                 |       | No                             | No      | 0          | 9    |
| 624      | Nameplate: Software version no.              |                 |       | No                             | No      | 0          | 9    |
| 625      | Nameplate: LCP identification no.            |                 |       | No                             | No      | 0          | 9    |
| 626      | Nameplate: Database identification no.       |                 |       | No                             | No      | -2         | 9    |
| 627      | Nameplate: Power section identification no.  |                 |       | No                             | No      | 0          | 9    |
| 628      | Nameplate: Application option type           |                 |       | No                             | No      | 0          | 9    |
| 629      | Nameplate: Application option ordering no.   |                 |       | No                             | No      | 0          | 9    |
| 630      | Nameplate: Communication option type         |                 |       | No                             | No      | 0          | 9    |
| 631      | Nameplate: Communication option ordering no. |                 |       | No                             | No      | 0          | 9    |

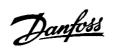

| PNU<br>#         | Parameter description        | Factory setting   | Range    | Changes<br>during<br>operation | 4-Setup | Conversion | Data<br>type |
|------------------|------------------------------|-------------------|----------|--------------------------------|---------|------------|--------------|
| 800              | Protocol selection           | 1 ( = DP )        | 0-1      | yes                            | no      | 0          | 5            |
| 801              | Baud rate selection          | 500 kBaud (6)     | 0-9      | yes                            | no      | 0          | 5            |
| 802              | Minimum station delay        | 35 (1)            | 0-1      | yes                            | no      | 0          | 5            |
| 803              | Time after bus error         | 1                 | 1-99     | yes                            | yes     | 0          | 5            |
| 804              | Response after bus error     | Off (0)           | 0-7      | yes                            | yes     | 0          | 5            |
| 805              | Function control word bit 10 | Bit 10 = 1 =>     |          |                                |         |            |              |
|                  |                              | CTW active (1)    | 0-3      | yes                            | yes     | 0          | 5            |
| 806              | SAP selection                | SAP 63 (0)        | 0-9      | yes                            | yes     | 0          | 5            |
| 900              | Write PPO type 1             |                   | 12 bytes | yes                            | yes     | 0          | 5            |
| 901              | Write PPO type 2             |                   | 20 bytes | no                             | no      | 0          | 5            |
| 902              | Write PPO type 3             |                   | 4 bytes  | no                             | no      | 0          | 5            |
| 903              | Write PPO type 4             |                   | 12 bytes | no                             | no      | 0          | 5            |
| 904              | PPO selection for DP         | 900 ( = PPO1 )    | 900-903  | yes                            | yes     | 0          | 6            |
| 907              | Read PPO type 1              |                   | 12 bytes | no                             | no      | 0          | 5            |
| 908              | Read PPO type 2              |                   | 20 bytes | no                             | no      | 0          | 5            |
| 909              | Read PPO type 3              |                   | 4 bytes  | no                             | no      | 0          | 5            |
| 910              | Read PPO type 4              |                   | 12 bytes | no                             | no      | 0          | 5            |
| 911              | PPO type for FMS read        | 907 ( = PPO1 )    | 907-910  | yes                            | yes     | 0          | 6            |
| 913              | Broadcast index              | 0                 | 0-32767  | yes                            | yes     | 0          | 6            |
| 914              | Broadcast offset             | 0                 | 0-244    | yes                            | yes     | 0          | 6            |
| 915              | PCD write configuration      |                   |          | yes                            | yes     | 0          | 6            |
| 916              | PCD read configuration       |                   |          | yes                            | yes     | 0          | 6            |
| 9174             | Spontaneous/event messages   | OFF (0)           | ON/OFF   | yes                            | yes     | 0          | 6            |
| 918              | User address                 | 0                 | 1-126    | yes                            | no      | 0          | 6            |
| 927              | PCV operating authority      | With PROFIBUS (1) | 0 - 1    | yes                            | yes     | 0          | 6            |
| 928              | Control authority            | With PROFIBUS (1) | 0 - 1    | yes                            | yes     | 0          | 6            |
| 953              | Warning messages             |                   |          | no                             | no      | 0          | 6            |
| 967              | Control word                 |                   | 16 Bit   | yes                            | no      | 0          |              |
| 968              | Status word                  |                   | 16 Bit   | no                             | no      | 0          | 6            |
| 969              | Time difference              |                   |          | no                             | no      | 0          | 6            |
| 970              | Parameter setup selection    | Active setup =    |          |                                |         |            |              |
|                  |                              | P001              | 0 - 6    | yes                            | yes     | 0          | 5            |
| 971 <sup>s</sup> | Save data values             | OFF (0)           | ON/OFF   | yes                            | no      | 0          | 5            |
| 980              | Defined parameters           |                   |          | no                             | no      | 0          | 6            |
| 981              |                              |                   |          |                                |         |            |              |
| 982              |                              |                   |          |                                |         |            |              |
| 990              | Modified parameters          |                   |          | no                             | no      | 0          | 6            |
| 991              |                              |                   |          |                                |         |            |              |
| 992              |                              |                   |          |                                |         |            |              |

<sup>\*</sup> Automatic reset to (0).

<sup>4)</sup> Available in all 4 setups.

s) Only in stop mode

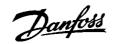

#### ■ Appendix

#### ■ Glossar

### Changes during operation

"Yes" means that the parameter can be changed, while the VLT frequency converter is in operation. "No" means that the VLT frequency converter must be stopped before a change can be made.

### 4-Setup

"Yes" means that the parameter can be programmed individually in each of the four setups, i.e. the same parameter can have four different data values.

"No" means that the data value will be the same in all four setups.

## Conversion index

This number refers to a conversion figure to be used when writing or reading by means of a VLT frequency converter.

| Conversion index | Conversion factor |
|------------------|-------------------|
| 74               | 0.1               |
| 2                | 100               |
| 1                | 10                |
| 0                | 1                 |
| -1               | 0.1               |
| -2               | 0.01              |
| -3               | 0.001             |
| -4               | 0.0001            |

### Data type

The data type shows the type and length of the telegram.

| Data type | Description |
|-----------|-------------|
| 3         | Integer 16  |
| 4         | Integer 32  |
| 5         | Unsigned 8  |
| 6         | Unsigned 16 |
| 7         | Unsigned 32 |
| 9         | Text string |

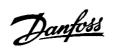

## ■ Abbreviations used

| Englisch | German | Description                                                            |
|----------|--------|------------------------------------------------------------------------|
| ALI      | -      | Application Layer Interface                                            |
| ATTR     | -      | Connection Attribute                                                   |
| CTW      | STW    | Control Word                                                           |
| DP       | -      | Decentralized Periphery                                                |
| EIA      | -      | Electronic Industries Association: Author of the EIA standard RS 485-A |
| EMC      | EMV    | Electromagnetic Compatibility                                          |
| FIFO     | -      | First In First Out                                                     |
| FMS      | -      | Fieldbus Message Specification                                         |
| Hd       | -      | Hamming Distance                                                       |
| HPFB     | -      | High Performance Field Bus                                             |
| IND      | -      | Subindex                                                               |
| I/O      | E/A    | Input/Output                                                           |
| ISO      | -      | International Standards Organization                                   |
| LSB      | -      | Lowest Significant Bit                                                 |
| MSB      | -      | Most Significant Bit                                                   |
| MAP      | -      | Manufacturing Automation Protocol                                      |
| MAV      | HIW    | Main Actual Value                                                      |
| MMS      | -      | Manufacturing Message Specification                                    |
| MRV      | HSW    | Main Reference Value                                                   |
| OD       | OV     | Object Directory                                                       |
| PC       | -      | Personal Computer                                                      |
| PCA      | PKE    | Parameter Characteristics                                              |
| PCD      | PZD    | Process Data                                                           |
| PCV      | PKW    | Parameter Characteristics Value                                        |
| PDU      | -      | Protocol Data Unit                                                     |
| PLC      | SPS    | Programmable Logic Control                                             |
| PNU      | -      | Parameter Number                                                       |
| PPO      | -      | Parameter Process Data Object                                          |
| PVA      | PWE    | Parameter Value                                                        |
| RC       | AK     | Request/Response Characteristics                                       |
| SPM      | -      | Spontaneous Message                                                    |
| STW      | ZSW    | Status Word                                                            |
| TSDR     | -      | Station Delay                                                          |
| TRT      | -      | Target Rotation Time                                                   |
| VDE      | -      | Verein Deutscher Elektrotechniker                                      |
| VDI      | -      | Verein Deutscher Elektroingenieure                                     |
| VSD      | FU     | Variable Speed Drive                                                   |
|          |        |                                                                        |

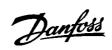

| Index                            |       | С                                            |          |
|----------------------------------|-------|----------------------------------------------|----------|
| Symbols                          |       | Cable                                        |          |
| 4-Setup                          | 12 17 | lengths                                      | <i>6</i> |
| 800 Protocol selection           |       | number of nodes                              | <i>6</i> |
| 801 Baud rate selection          |       | setup                                        | 7        |
| 802 Minimum station delay        |       | Cable screening                              |          |
| 803 Time after bus error         |       | connection                                   | 8        |
| 805 Function control word bit 10 |       | Changes during operation 42                  | 2, 47    |
|                                  |       | Characteristics                              | 15       |
| 806 SAP selection                |       | Communication connections                    | 13       |
| 900 Write PPO type 1             |       | Connection of the cable screening            | 8        |
| 901 Write PPO type 2             |       | Control word                                 |          |
| 902 Write PPO type 3             |       | according to Profidrive standard             |          |
| 903 Write PPO type 4             |       | according to VLT standard                    |          |
| 904 PPO selection for DP         |       | Conversion factor                            |          |
| 907 Read PPO type 1              |       | Conversion index                             |          |
| 908 Read PPO type 2              |       | Copyrights                                   |          |
| 909 Read PPO type 3              |       | CTW                                          |          |
| 910 Read PPO type 4              |       | Current output frequency                     |          |
| 911 PPO type for FMS read        |       |                                              | ∠¬       |
| 913 Broadcast index              | 34    | D                                            |          |
| 914 Broadcast offset             | 34    | Data coding of the data type time difference | 14       |
| 915 PCD write configuration      | 34    |                                              |          |
| 916 PCD read configuration       | 34    | Data type                                    |          |
| 917 Spontaneous/event messages   | 35    | Data type structures                         |          |
| 918 User address                 | 35    | Data types supported by VLT                  |          |
| 927 PCV operating authority      | 35    | Display readings                             | 39       |
| 928 Control authority            | 35    | E                                            |          |
| 953 Warning messages             |       | E                                            |          |
| 967 Control word                 |       | Earthing                                     |          |
| 968 Status word                  |       | EMC                                          | /        |
| 970 Parameter setup selection    |       | Examples                                     |          |
| 971 Save data values             |       | Array treatment                              | 28       |
| 980-982 Defined parameters       |       | PCV portion and control word / reference     |          |
| 990-992 Modified parameters      |       | value                                        |          |
| _                                |       | Process data from the VLT                    | 27       |
| A                                |       | F                                            |          |
| Abbreviations used               |       | Factory settings                             | 40       |
| About this manual                |       | Fault messages                               |          |
| Additional display readings      | 39    | FMS                                          |          |
| Address switches                 | 10    | FREEZE                                       |          |
| ALARM                            | 39    | FREEZE                                       | 16       |
| Alarm messages                   | 38    | G                                            |          |
| Assumptions                      | 3     | Classes                                      | 4-       |
| В                                |       | GlossarGSD file                              |          |
|                                  |       | - COD IIIC                                   | ∠7       |
| Background knowledge             |       | L                                            |          |
| Bus connection                   |       | LEDs                                         | 9        |
| Diagramm                         |       | Limitation of Liability                      |          |
| Bus reference value              | 24    | Literature                                   |          |
|                                  |       |                                              |          |

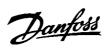

| M                                            |
|----------------------------------------------|
| Master-controlled drives                     |
| MAV 48                                       |
| Messages                                     |
| Fault messages                               |
| spontaneous                                  |
| Warnings         38           MRV         48 |
| P                                            |
| Parameter 502                                |
| Parameter 801                                |
| Parameter 904                                |
| Parameter 918                                |
| Parameter description                        |
| Parameter list                               |
| Parameter Process Data Object 13             |
| Parameterliste                               |
| Parameters 15                                |
| Parameters specific to PROFIBUS 30           |
| PCA                                          |
| PCA - Parameter description 14               |
| PCA interface                                |
| PCA processing                               |
| PCD                                          |
| Physical connection                          |
| PPO description                              |
| Profibus FMS                                 |
| PROFIBUS option card                         |
| Protective measures for EMC                  |
| PVA                                          |
| Q                                            |
| Quick start                                  |
| R                                            |
| RC content14                                 |
| Request and response 14                      |
| Revision Rights                              |
| S                                            |
| Size attribute                               |
| Spontaneous messages                         |
| Example1                                     |
| Standardized value 10                        |
| Status word                                  |
| according to Profidrive standard             |
| according to VLT standard                    |
| STW                                          |

| Т                                   |    |
|-------------------------------------|----|
| Time behaviour during system update |    |
| U                                   |    |
| UNFREEZE                            |    |
| V                                   |    |
| VLT parameters                      | 12 |
| W                                   |    |
| WARN. 34                            |    |